〔公開〕

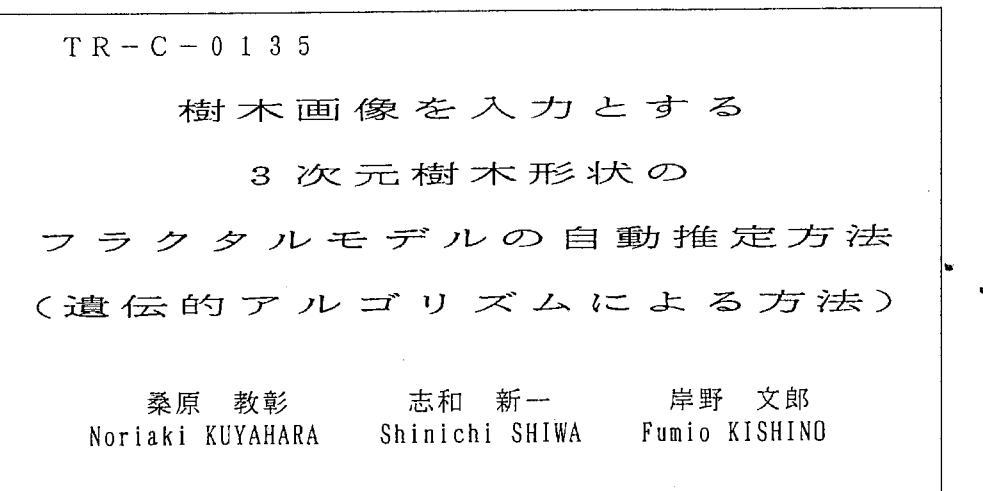

 $\overline{\mathscr{S}}$ 

 $\frac{1}{2}$  .

 $\Delta_{\rm g}$ 

 $\bar{z}$ 

# 1 9 9 6 3 . 5

 $\bar{\gamma}$ 

ATR通信システム研究所

 $\Delta \sim 10^{-11}$ 

樹木画像を入力とする 3次元樹木形状のフラクタルモデルの 自動推定方法(遺伝的アルゴリズムによる方法)

# 桑原教彰, 志和新一, 岸野文郎

ATR通信システム研究所

### あらまし

自然景観の仮想空間表示には,多種多様な樹木形状が必要であり,そのような,シーンに相応しい 形状を対話的に作成することは大変な労力を要する.そこで筆者らは,街木形状の正面図と側面図を 入力として、意図する樹木形状を生成するフラクタル形状を、適当に定めた初期値から最適傾斜法を 用いて,自動的に推定する方法を提案した.本報告では,フラクタル形状の自動推定に遺伝的アルゴ リズム (GA) を用いた場合の結果を, 既に提案している最適傾斜法を用いた場合の結果と比較し, 最適傾斜法を用いた場合のほうが良好な結果を徘られることを示す.

1. はじめに

筆者らが研究を進めている人工現実感の応用形態である臨場感通信<sup>1)</sup>では, 3次元 CGで合成され た画像を2眼式立体表示することにより生成した仮想空間を,遠隔地に離れた利用者が共有すること で利用者があたかも一堂に会しているかのような雰囲気を作り出すことを目的としている.筆者ら のシステムは, 3次元 CGと立体表示装置を用いて仮想空間を生成することで,利用者の視点位置に 応じたリアルタイムでの仮想空間表示及び,仮想空間を構成する仮想物体の利用者の手による直接操 作を実現している.筆者らはよりリアリティの高い仮想空間を実現するために,自然の景観を仮想空 間として表示することを検討している...

近年,リアリティの高い仮想空間表示の手段として,仮想空間の背景表示に実写画像などを用いる などの手法が提案されている<sup>2-6</sup>). しかし,例えば風などによる草木などの揺らぎの表現には,形状 モデルに基づいたオプジェクトの変形が必要であり, 3次元 C G による表示に頼るほかない<sup>7,8)</sup>. そこ で筆者らは,樹木の多数存在するシーンを, 3次元 CGを用いて実時間で運動視表示を可能にする, 高速 3 次元樹木画像生成法を提案した<sup>9,10</sup>). これは, 3 次元樹木形状データをフラクタルを用いてモ デル化し,形状租さに応じて樹木形状データを生成し,利用者近くに表示される樹木には高精細な形 状データを,利用者の遠方の樹木には粗い形状データを用いて表示を行なう.これにより,シーン全 体のデータ量を大幅に削減することができる.そして,形状程さに応じた樹木形状データに対して, 樹木画像をテクスチャマップすることで,形状租さの変更を利用者に感じさせることのない, 3次元 街木の立体表示が可能になった.このとき,テクスチャマップに用いる樹木画像は,フラクタルモデ ルに基づいて生成される詳細形状をレンダリング処理し,表示面に投影して得たものを使用した.上 記手法では,表現したい樹木形状を近似するフラクタルモデルのパラメタは,試行錯誤的に決定した. しかし,自然景観の仮想空間表示を行なう場合,多種多様な樹木形状が必要となり,そのような,シー ンに相応しい形状を生成するフラクタルモデルを,試行錯誤的に作成することは大変な労力を要する. そこで筆者らは,シーンに必要な 3次元樹木形状の正面図と側面図を入力して,意図する 3次元樹木

-1 -

-, !' ;,

形状を生成するフラクタルモデルを、自動的に求める手法を考案した. すなわち, 3次元樹木形状の 正面図と側面図に適合するような 3次元樹木形状を生成するよう,フラクタルモデルのパラメタを疲 適傾斜法により自動的に推定する11). このようにして推定したフラクタルモデルを, 高速 3次元樹木 画像生成法9,10)に用いることで,仮想空間中に設計者の意図するシーンを,実時間運動視表示するこ とができる.

図1に,筆者らの自然景観を対象とする仮想空間表示システムの概要を示す.まず, (1)景観を構 成する樹木形状のフラクタルモデルを実写樹木画像より生成する<sup>11)</sup>. これを用いて (2) 形状粗さに 応じて簡略化された樹木形状のデータベースを作成する.また, (3)位置センサーから得られる利用 者の位置情報と樹木の位置から距離を求めて,樹木形状の距離に応じた形状租さを計算する.その結 果を用いて(4)形状粗さに応じた簡略化形状を生成し、それに樹木画像をテクスチャマップして表 示する 9,10). これにより,図 2に示すような,リアリティの高い仮想空間表示が可能になる.

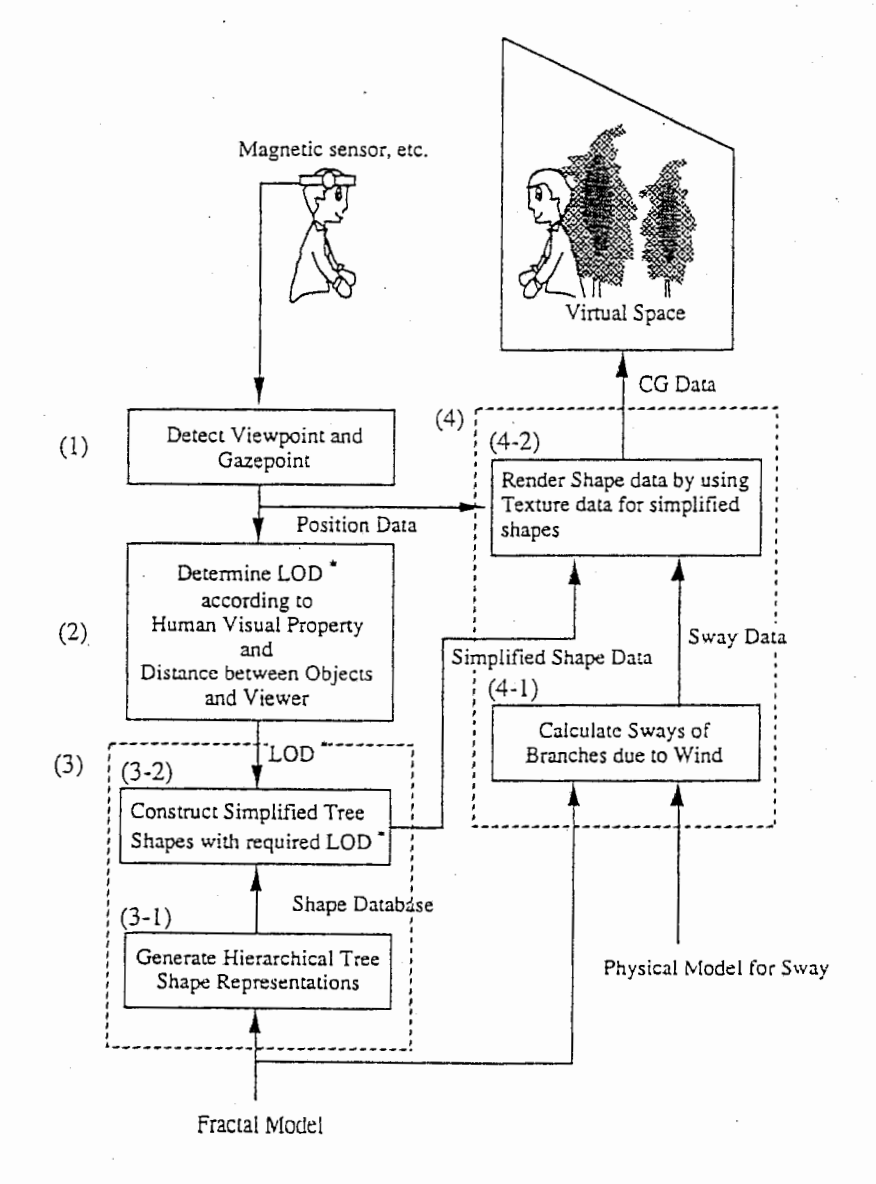

LOD\*: Level of Details

### 図1 自然景観の仮想空間表示システム

 $\ddot{ }$ 

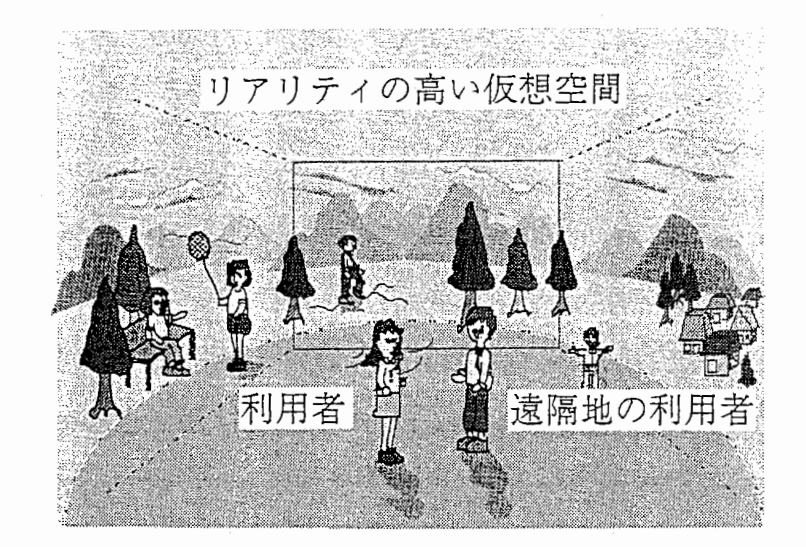

図2 リアリティの高い仮想空間

本報告では、フラクタル形状の自動推定に GA を用いた場合の結果を, 既に提案している最適傾斜 法を用いた場合の結果と比較し,最適傾斜法を用いた場合のほうが良好な結果を得られることを示す. 以下に本報告の構成を説明する.まず, 2章では, 3次元樹木画像の正面図と側面図に適合するフラ クタル形状を, GAを用いて自動的に推定する方法を簡単に説明する. 3章では, GAを用いて自動 的に推定されたフラクタル形状と,最適傾斜法を用いて自動的に推定されたフラクタル形状を比較す る.最後に 4章で,まとめを述べる.

2. 樹木画像を入力とする 3次元相木形状のフラクタルモデルの自動推定方法 2. 1 フラクタルモデルの自動推定方法の概要

3次元樹木形状を得るために,従来の成長モデルに基づく樹木形状生成手法12-15)では,成長のパ ラメタを設定してシミュレーションを行ない,その結果を確認し,更にパラメタを調整するといった, 対話的な作業が必要である.しかし,目に留まった絵百や写真中の樹木形状が欲しいときには,その 画像を入力として,意図する 3次元樹木形状を生成するパラメタが,自動的に推定できることが望ま しい.

これまでに、提案されている3次元形状の再構成手法16-20)は、再構成される形状を凸と仮定して いる. また. シルエットに現われない凹面に対応した手法21) では、得られる形状は基本的に,連続 シルエットを結んだ曲面であり,樹木のように,シルエット内部に微細で入り組んだ構造を持つ形状 は扱えない.そこで, 3次元樹木形状は統計的にフラクタル性を有することから,そのような複雑な 内部の構造を再現するために、フラクタルモデルを用いた. 筆者らの提案した手法 11) は, 既知の 3 次元形状に適合するフラクタルモデルを推定する形状再構成手法22-25) とは異なり、3次元樹木形状 の正面図と側面図を入力として, 図 3 に示すように, フラクタルモデルのパラメタを調節して, 3 次 元樹木形状の正面図と側面図にフラクタル形状を合わせ込み,仮想空間の3次元 CG表示に使用する フラクタルモデルを得る.

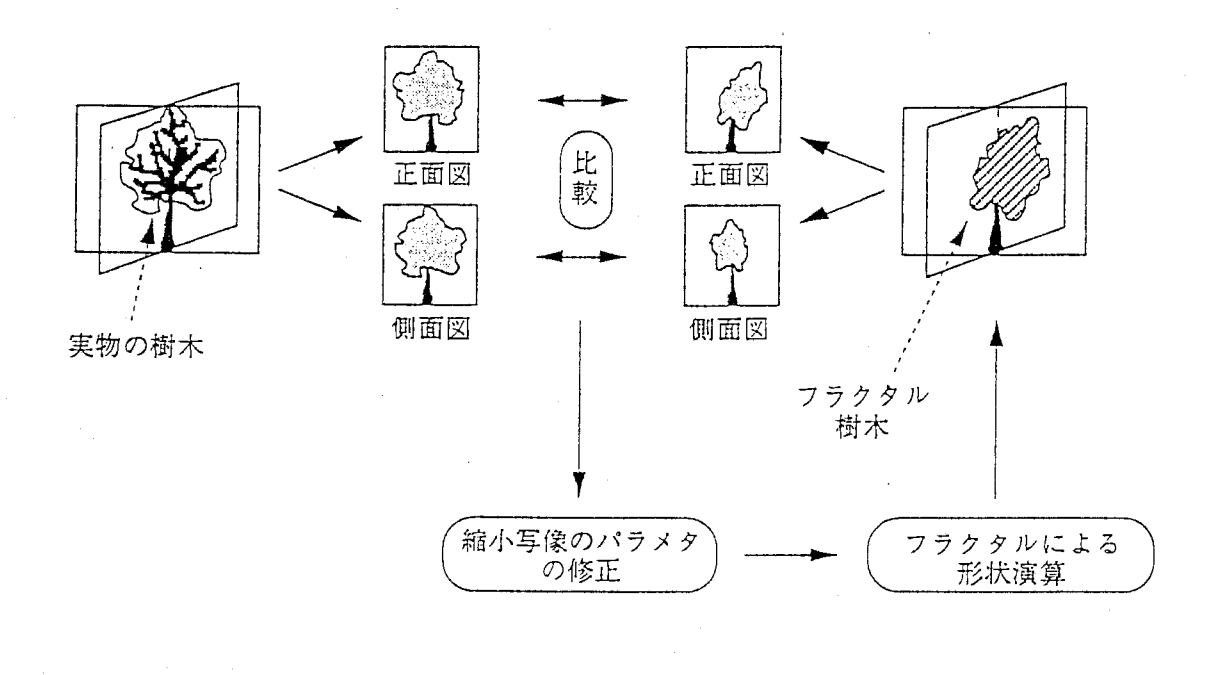

3 実写樹木固像を入力とする 3次元樹木形状のフラクタルモデルの推定方法の既要

このときのフラクタルモデルは、図4に示すパラメタの組 (yn,sn,  $\theta$  zn,  $\theta$  yn) で表現できると仮 定した. ynは枝 AnBnが発生する位置, snは幹 OSに対する枝 AnBnの長さ比, 8 zn, 8 ynはそれぞ れ,枝 AnBnの延びる方向の z軸周り, y軸周りの回転量を表す.このパラメタの組は,幹 OSの直下  $\mathcal{O}$ 全ての枝について計算される.このとき, 3次元樹木形状 Tを定義する縮小写像 ω 1~ ω N (N  $\geq$  1) は3次元アフィン変換である. 樹木形状 Tは,式(1)に示すように,幹 OSを初期値にしてω1~ω Nを再帰的に適用した結呆の和集合として得られる.

$$
T = \lim_{k \to \infty} \bigcup_{i=1}^{k} \bigcup_{(j_1,\dots,j_k)=(1,\dots,1)}^{(n,\dots,n)} \omega_{ji}(\text{OS}) \cup \text{OS} \quad (1)
$$

w n (1≦n≦N) の具体的な表現を式 (2) に示す.

w n= Trans  $(0, yn, 0)$  Roty  $(\theta yn)$  Rotz  $(-\theta zn)$  Scale (sn) (2) ただし,

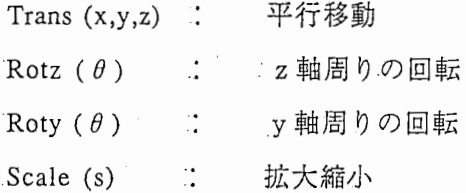

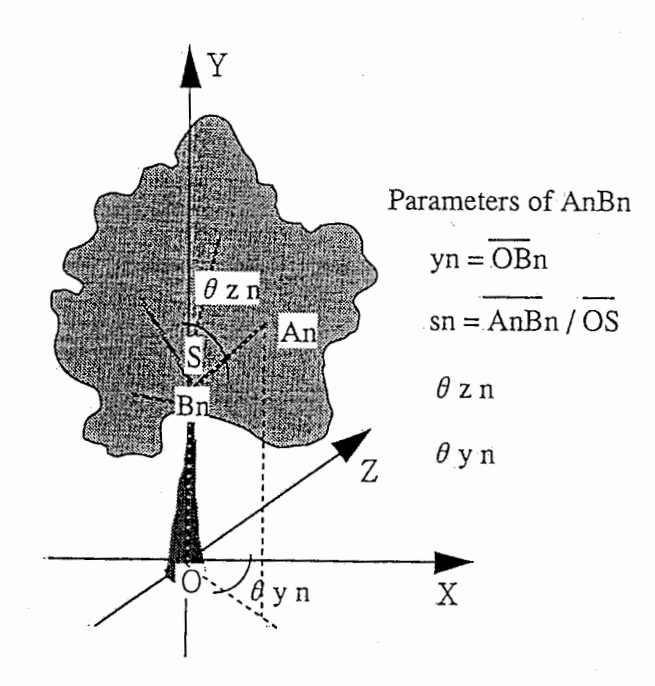

### 図4 3次元樹木形状のフラクタルモデル

-----------------------  $-5 -$ 

パラメタ調節の際の,入力画像とフラクタル形状の適合度の評価尺度としては,式(3)に示す,各 シルエット上での正規化された相互相関  $^{26)}$  の和を用いることにする. 式 (1) では, fiはフラクタル 形状の投影画像,  $g_i$ はシルエット画像,  $\zeta_i$  (i は  $f_i$ を含む領域を示す (i=正面図, 側面図). 式 (1)は,  $gi = c \cdot fi$ のとき最大になる.

$$
H(\omega 1, \dots, \omega 5) = \sum_{i} \frac{\iint_{\zeta i} f(i, x, y) gi(x + u, y + v) dx dy}{\sqrt{\iint_{\zeta i} f i^{2}(x, y) dx dy \iint_{\zeta i} gi^{2}(x + u, y + v) dx dy}}
$$
(3)

本手法ではフラクタルモデルは 5個の縮小写像 <sup>w</sup> n (n=l…5) よりなり,それぞれ 4個のパラメタ を有する $^{11}$ . よって式(1)は4×5個のパラメタを持つ非線形な式であり、既に筆者らは、最適傾斜 法を用いて、これを最大にする縮小写像の組 {w n: n=1,…,5} を求める手法を提案している 11). 今 回は,この部分に G A を用いた.

2. 2 GAを用いたパラメタの推定方法

GA<sup>27,28</sup>)とは、人間をはじめとする生物の進化過程を模擬したもので、生物の適応性に基づくも のである.すなわち,自然洵汰システムの,選択,交差,突然変異を各世代において実行することで, 関数などを用いてきれいに記述できない最適化問題を解くことなどを目的として研究されている.具 体的には、まず最初に, (a)最適化する変数 X1~Xnを染色体に割り当て, 適当な個体数で集団を 形成する.つぎに, (b)各個体(染色体)の表す解の性質を評価し,その結果を適応度に反映させ る.そして, (C)適応度が高いものほど高い確立で交配プールに選択し,交差と突然変異を一定の確 率で発生させ世代交代を促す.

上記のアルゴリズムを,縮小写像のパラメタの推定に用いるため,まず,縮小写像のパラメタ {yO, s0, θz0, θy0, …, y5, s5, θz5, θy5} の20個を, 染色体に割り当てる. 各パラメタは 128で 正規化し, 7ビットを割り当てた.これを用いて,以下の手順でパラメタの推定を行なった.

- (1) 1世代の集団として,縮小写像のパラメタの初期値をランダムに発生させ,個体数 1000の集団を 形成する.
- (2) 各個体に割り当てられたパラメタを用いて、式(4.4)によって、各シルエット上での生成され たフラクタル形状との相互相関の和を計算する.
- (3) 計算結果の値の大きいものから順に集団をソートし,最初の個体から順に高い選択確率を与えて,交 配プールにセットする.
- (4) 交配プールから, 2つの個体を確率的に選択し,交差,突然変異を実行し,次の世代の個体を生成 する.これを,新しい世代の集団の個体数が 1000になるまで実行する.突然変異の確率は, 0.001とし た.
- (5) 世代数が 50になるまで,上記 (1) ~ (4) を繰り返す.

# 3 . G Aを用いたパラメタの推定方法

図5は, GAを用いたフラクタルモデルの推定方法を用いたとき, 各世代で得られた相互相関の最 大値を,世代ごとにプロットした図である. このときの入力シルエット画像には、表1に示すフラク タルモデルにより生成された正面図と側面図を用いた.これは,表 1のフラクタルモデルがシンメト リーな形状を生成することから、推定された形状との比較が容易に行なえることによる. 図5から, 世代が進むにつれて相互相関の値は改善されていく様子がわかる.そして48世代目に最大値である約 0.661を得た. 一方,適傾斜法により推定されたフラクタルモデルでは,約 0.756が得られている.

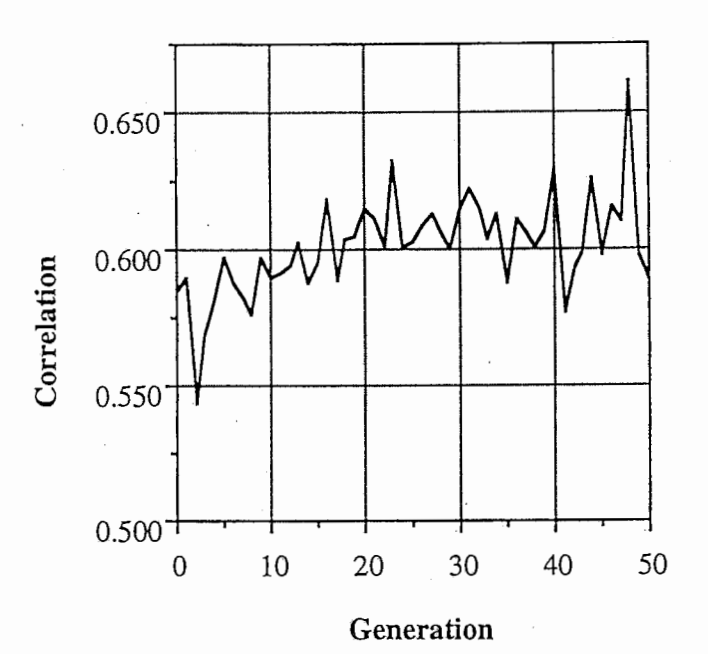

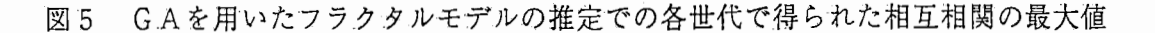

表1 入力画像を生成するのに用いたフラクタルモデルの縮小写像のパラメタ

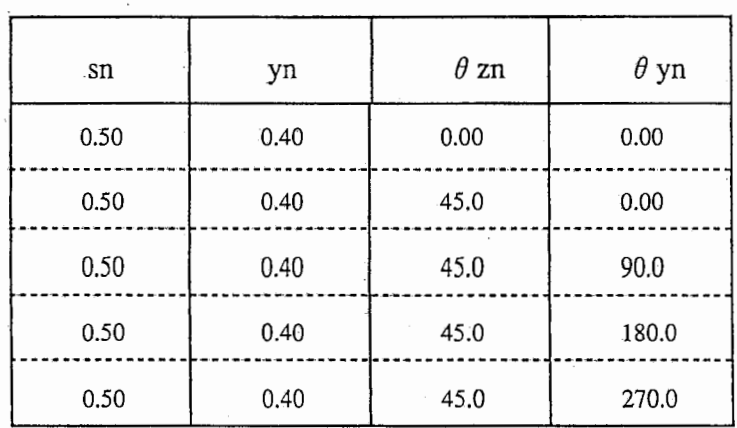

-7 -

表2には、GAにより推定されたフラクタルモデルと、最適傾斜法により推定されたフラクタルモ デルを示す. そして、図6には、入力シルエット画像と、それらフラクタルモデルを用いて生成され た形状の正面図と側面図を示す. 表2,図6から、シルエットとの相互相関の低い,GAにより推定 されたフラクタルモデルから生成される形状は,最適傾斜法により推定されたフラクタルモデルに比 べて、元の形状をあまりよく反映していないことが分かる.

表2 推定されたフラクタルモデルの縮小写像のパラメタ

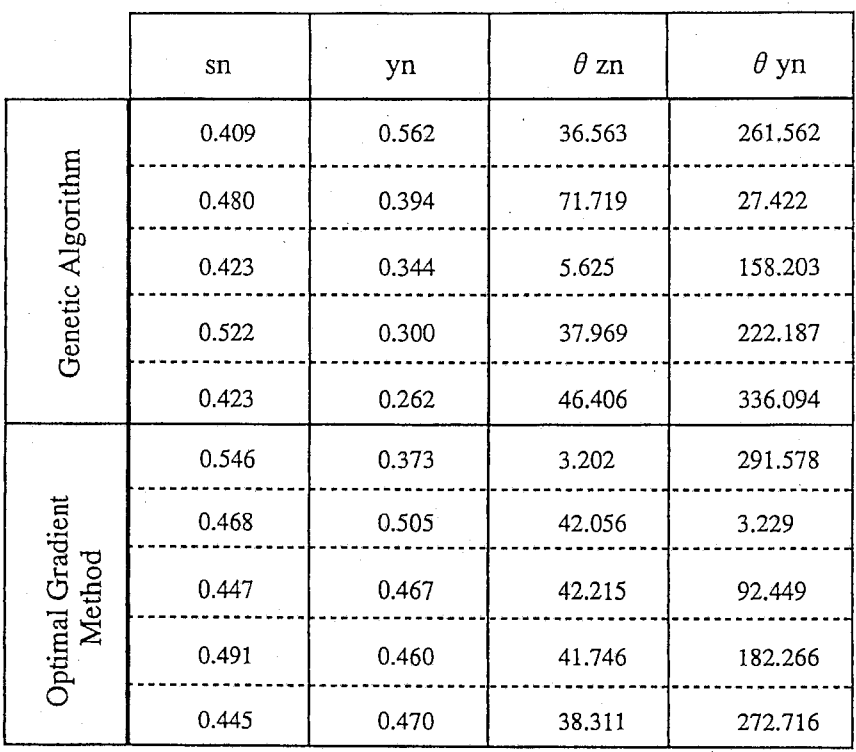

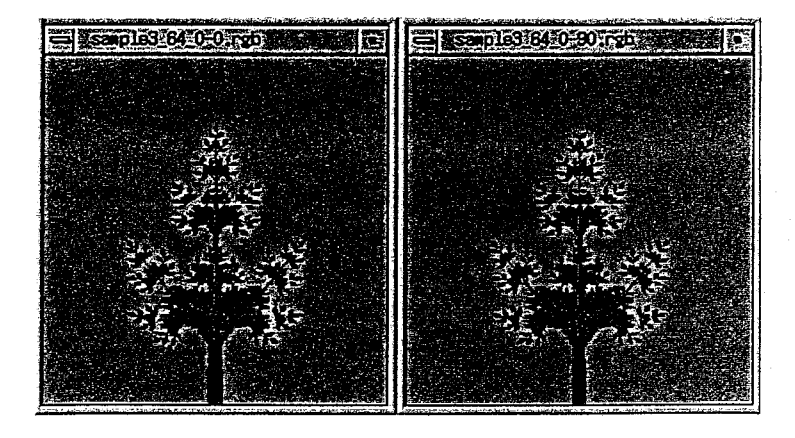

(a) Input Images

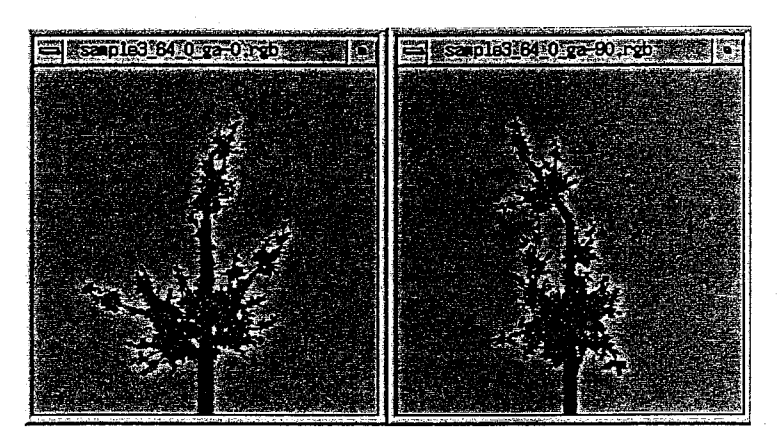

(b) Genetic Algorithm

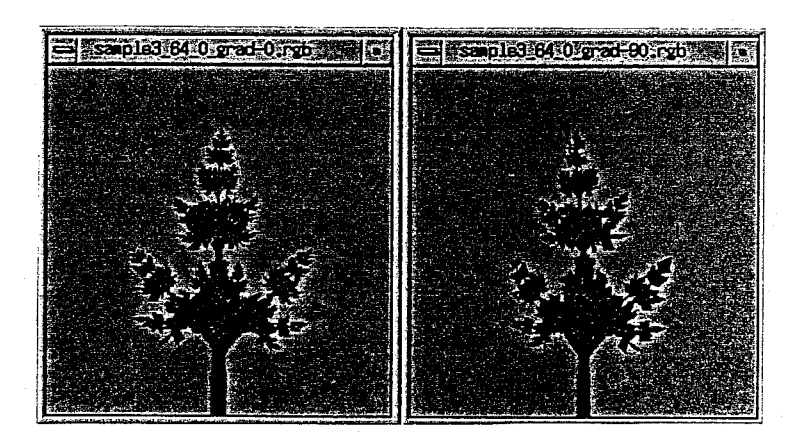

(c) Optimal Gradient Method

図6 推定されたフラクタルモデルによる3DCG表示例

# 4 . まとめ

本報告では, 3次元樹木形状の正面図と側面図画像を入力として,それによく適合する 3次元樹木 形状を生成するフラクタルモデルを、GAを用いて自動的に推定を行なった. そして、その結果を, 筆者らが以前提案した,最適傾斜法などによりフラクタルモデルを自動的に推定を行なった結果と比 較した.

その結果、筆者らが以前提案した手法では約 0.756の相互相関が得られているサンプルに対し、約 0.661の相互相関しか得られなかった. また、生成された画像例(図6)から,主観的にも入力画像と 大きく異なることが分かる.これと比較して,筆者らが以前提案した,最適傾斜法などを用いるフラ クタルモデルの自動推定は,妥当な推定結果が得られているといえる.

### 参考文献

- 1) F.Kishino, I.Oya, H.Takemura and N.Terashima : "Virtual Space Teleconferencing System -Real Time Detection and Reproduction of 3D Human Images" , HCI'93 Proceedings, (1993) .
- 2) P.Metzger : "Adding reality to the virtual", VRAIS'93, pp.7-13 (1993).
- 3) P.Milgram : "Mixed reality : Research issues in merging real and virtual worlds" , ATR Workshop on Virt Space Teleconferencing, 1993, (1993) .
- 4) P.Milgram, S.Zhai and D.Drascic : "Applications of augmented reality for human-robot communication" , Proc.Int.Conf.Intelligent Robots and Systems, pp.26-30 (1993) .
- 5) S.Feiner, B.Macintyre and P.Seligmann : .'、Knowledgebased augmented reality" , C.ACM, 36, 7, pp.53-62 (1993)
- 6) 片山昭宏,田中宏一郎,押野隆弘,田村秀行: "多視点画像データの補間処理による視点追従型立体画 像表示", 3次元画像コンファレンス '94, pp.7-12 (1994).
- 7) M.Shinya and A.Fournier : "Stochastic Motion Motion Under the Influence of Wind", EUROGRAPHICS'92, 11, 3, pp.C119-C128 (1992) .
- 8) 千葉則茂,河野充,佐藤義人,村岡一信,斎藤伸自: "風による樹木の揺らぎ画像生成法の検討",画像 電子学会誌, 22,5, pp.475-483 (1993) .
- 9) 桑原教彰, 鉄谷信二, 森井精啓, 岸野文郎: "視点からの距離による樹木データの階層化", 第24回画像 工学コンファレンス論文集, pp.265-268 (1993).
- 10) 桑原教彰,鉄谷信二,志和新一,岸野文郎:"フラクタルを用いた階層的な樹木形状表現による 3次元 樹木画像の高速生成方法",電子情報通信学会論文誌 D-II, J78-D-II, 7, pp.1091-1104 (1995).
- 11)桑原教彰,志和新一,新井民夫:''樹木画像を入力とする 3次元樹木形状のフラクタルモデルの自動推 定方法",画像電子学会誌, 24, 5, pp.541-549 (1995).
- 12) E.Oppenheimer :: "Real Time Design and Animation of Fractal Plants and Trees", Computer Graphics, 20, 4, pp.55-64 (1986) .
- 13) P .Prusinkiewics, A.Lindermayer and I.Hanan : "Development Models of Herbaceous Plants for Computer Imagery Purpose", Computer Graphics, 22, 4, pp.141-150 (1988).
- 14) 金丸直義,斎藤伸自,千葉則茂,高橋清明: "向日性による樹木の自然な枝振りのCGシミュレーショ ン", 電子情報通信学会論文誌 D-II, J75-D-II, 1, pp.76-85 (1992).
- 15) 千葉則茂,大川俊一,村岡一信,三浦守: "CGのための樹木の成長モデルー架空の「植物ホルモン」 による自然な樹形の生成ー",電子情報通信学会論文誌 D-II, J76-DII, 8, pp.1722-1733 (1993).
- 16) G.Lafue : "Recognition of three-dimensional objects from orthographic views" , ACM/SIGGRAPH, pp.103-  $108$  (1976).
- 17) H.Sakurai and D.C.Gossard : "Solid model input through orthographic views" , ACM/SIGGRAPH, pp.243-252  $(1983)$ .
- 18) P.Giblin and R.Weiss : "Reconstruction surface from profiles", 1st ICCV, pp.136-144 (1987).
- 19) R.Cipolla and A.Black : "The dynamic analysis of apparent contours", 3rd ICCV, pp.616-623 (1990).
- 20) 安居院猛,小峯賢治,長橋宏: "シルエット画像を用いた鉢植え植物の3次元モデリング",1995年電 子情報通信学会総合大会講演論文集,情報・システム 2,pp.380 (1995) .
- 21) J.Yu.ZHENG. 岸野文郎: "連続シルエットを用いた3次元モデルの復元とその未知領域の検出", 電子 情報通信学会論文誌 D-II,J-76-D-II, 6, pp.1114-1122 (1993) .
- 22) 横矢直和: "フラクタルによる 3次元複雑形状の解析とその応用",信学技報,PRU86-23, (1986) .
- 23) 荒川賢一,エリック クロトコフ:"フラクタル幾何を適用した自然地形のモデリング",電子情報通 信学会論文誌 D-II,J-76-D-II, 12, pp.2564-2577 (1993) .
- 24) A.E.Jacquin : "Image Coding Based on a Fractal Theory of Iterated Contractive Image Transformations", IEEE Trans. Image Process., 1, 1, pp.18-30 (1992) .
- 25) T.Mitsa J.Quian and J.R.Galvin : "3-D Modeling oflung Morphogenesis using Fractals" , SPIE, 1898, pp.540- 548 (1993) .
- 26) 長尾真 (監訳): "デジタル画像処理", 近代科学社, (1978).
- 27) J. H. Holland : "Adaptation in Natural and Artificial System" , The University of Michigan Press, (1975) .
- 28) D. E. Goldberg : "Genetic Algorithms in Search" , Addison Wesley, (1989) .

### 付録

樹木画像生成PG プログラム説明書 1部

# 樹木画像生成PG

プログラム説明書

 $\overline{11}$ 

目次

<sup>1</sup>

 $\begin{array}{c} \hline \end{array}$ 

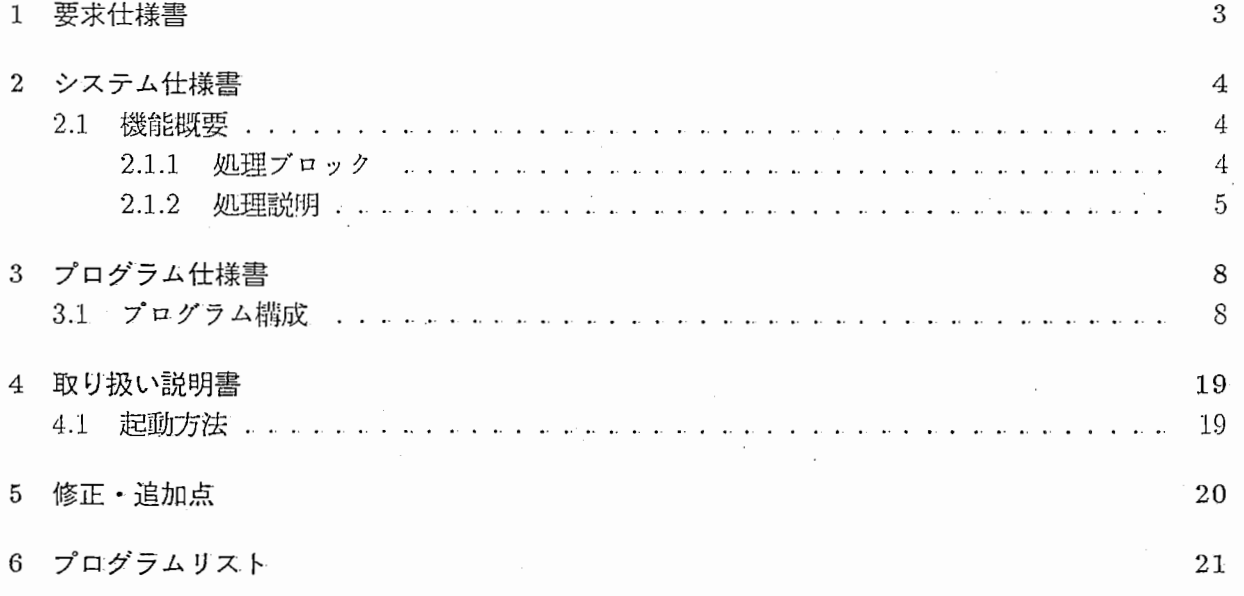

## 1 要求仕様書

本ゾフトウエアは、屋外をモデルにした仮想空間を開発する際に、実写景候VTR直像 から仮想空間を構成する為に必要な 3次元 C Gオプジェクトなどを作成する作業を支援し、 その開発が容易に行えることを目的とする。

仮想空間に自然な景観画像を表示可能にする為の 3次元樹木画像の高速生成を目的とした 樹木形状データを Genetic Algorithm によって獲得する。

l. 出力

(a) 評価関数 setCpD の各世代毎の最大値。

(b)樹木形状デーク。

(c)実行中のログ。

- 2 システム仕様書
- 2.1 機能概要
- 2.1.1 処理プロック
	- l. オブジェクトデークを初期化する。
	- 2. パラメークを初期化する。
	- 3. 樹木の初期画像を表示する。
	- 4. G A処理を行う。
		- (a)結果出力用のファイルをオープンする。
		- (b)初期集団を生成する。
		- (c) pa.ramファイルに設定した世代数分、以下の処理を繰り返す。
			- 交差による複製を行う。
			- 突然変異を行う。
			- 適合度を計募する。
		- (cl)最適な遺伝子のデークを取得する。
		- (e)終了処理を行う。
		- (f)結果出力用のファイルをクローズする。

-5. 樹木形状データを出力する。

6. システムを終了する。

### 2.1.2 処理説明

l. オプジェクトデークの初期化

x、y、z座標、スケール、角度の初期値をセットする。

2. パラメークの初期化

3. 樹木の初期画像の表示

(a.)背景を黒色で塗りつぶす。

(b)樹木画像とパラメークを表示する。

.) 4. GA処理

"GA Test"と表示し、 GAによる幹、枝の移動を開始する。

-5. G Aよる幹、枝の移動

(a)結果出力用のファイルをオープンする。

(b)初期集団を生成する。

- "item(1~4).dat"ファイルを読み込み、座標の最大値と最小値をセットする。
- "para1n"ファイルを読み込み、世代数、個体数等の変数の値をセットする。
- "1)ara1n"ファイ)レから、突然変異率と交差率を取得する。
- 個体の生成に必要な遣伝子の領域を確保する。 ランダム関数により涸当なビット列を決定し、個体を生成する。 その個体について適合度を計算する。
- (c) "param "ファイルに設定した世代数分、以下の処理を繰り返す。
	- " paran1 "ファイルから取得した交差率に従い、交差による複製を行う。 複製できない遺伝子は絶滅する。
	- "param"ファイルから取得した突然変異率に従い、突然変異を行う。
	- 複製後、または突然変異後の遺伝子について適合度を計算する。
		- ー遺伝子のビット列を読み出し、座標、半径、角度に値をセットする。
		- 一座標、半径、角度がそれぞれの最大値、最小値の範囲内にあるかチェックする。
		- ー幹と枝全ての座椋、半径、角度が範囲内に存在する場合、評価関数 setCpD() 実行してその値を取得する。
		- ー世代が同じ間、各個体の setCpD()の値を比較して最大になる時の値、個体 No.、 遺伝子を更新し、その世代における最適値を取得する。
		- ー世代が変わった時、前世代までの最適値と現世代の最適値を比較して最大となる 時の値、個体No.、遺伝子、世代を更新し、全世代を通しての最適値を取得する。
		- ー全ての個体の値が求まったら、適合度の最も高い (setCpD の値が大きい)時の デークを取得し、範囲をチェックする。
		- ー適合度の高いものほど選択され易くなるようにゾートする。
- (cl)全世代を通して適合度の最も高い遺伝子からデークを取得し、範囲をチェックする。

(e)各処理に使用したパッファをクリアする。

(f)結果出力用のファイルをクローズする。

6. 樹木形状デークの出力

 $\left( \begin{array}{c} 1 \\ 1 \end{array} \right)$ 

"GA Test End"と表示し、樹木形状デークをファイルに出力する。

7. システムの終了 使用した領城をクリアして、システムを終了する。

#### プログラム仕様書 3

# 3.1 プログラム構成

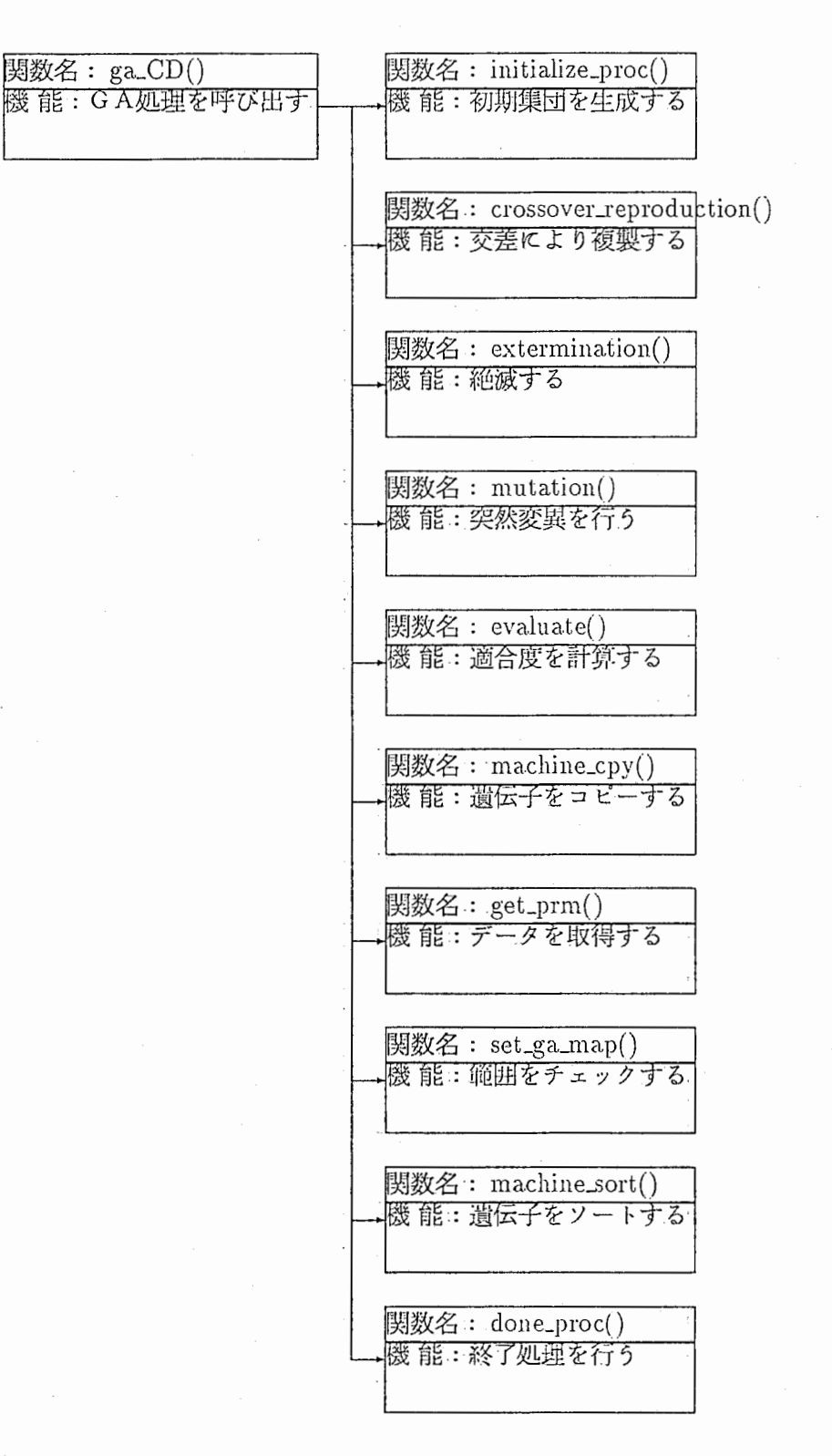

-8

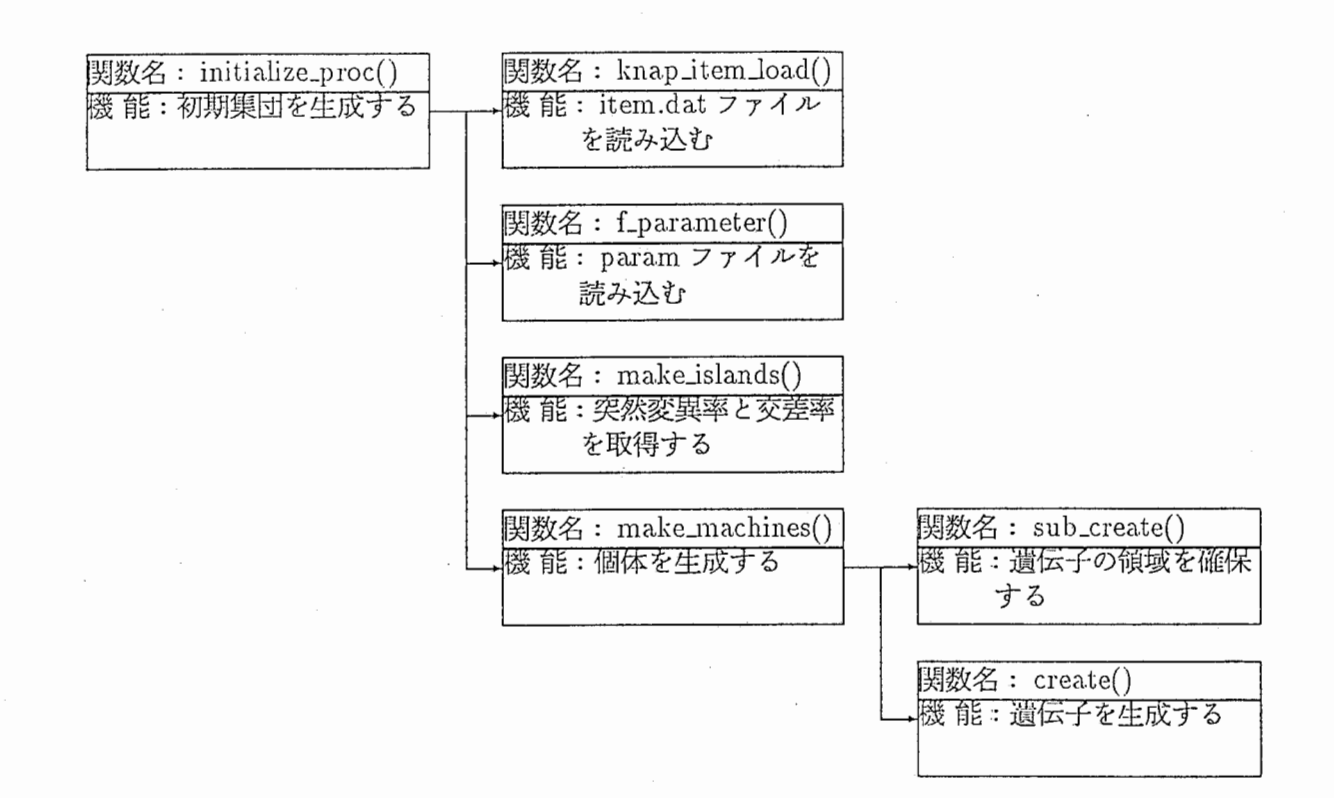

 $\begin{pmatrix} 1 & 1 \\ 1 & 1 \end{pmatrix}$ 

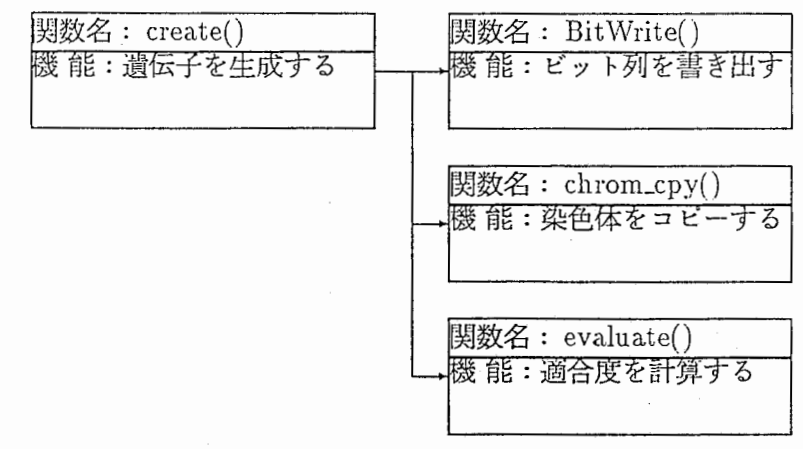

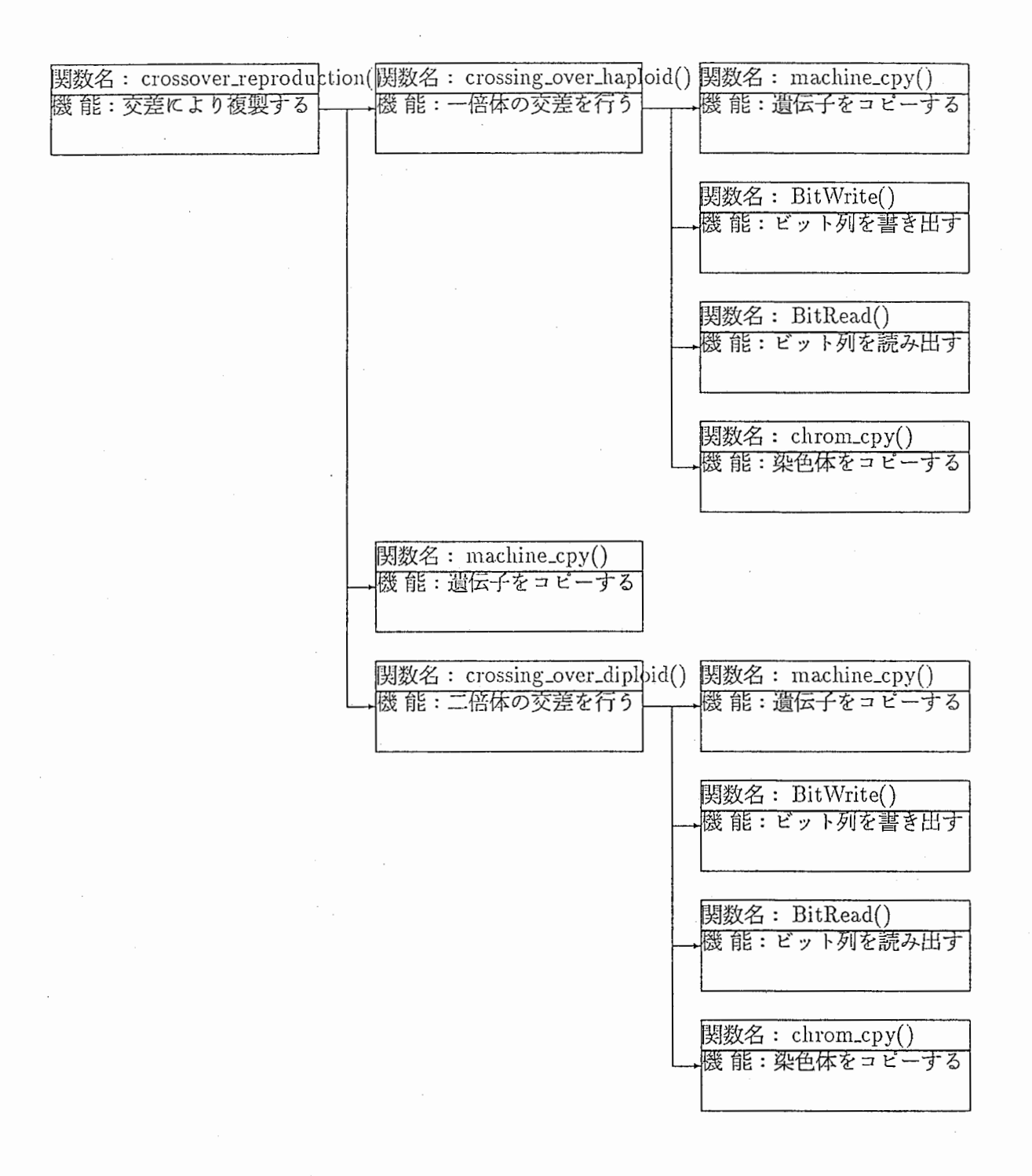

 $\bigcup$ 

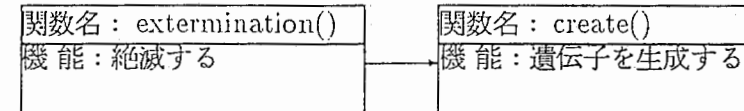

R)

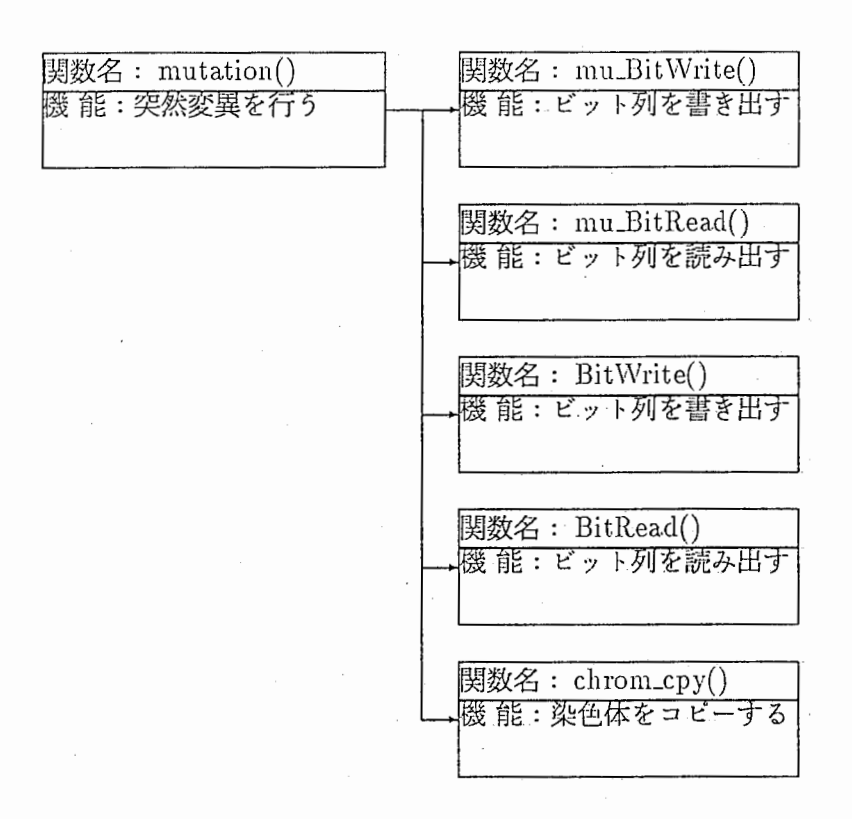

 $\big)$ 

 $\left\langle \cdot \right\rangle$ 

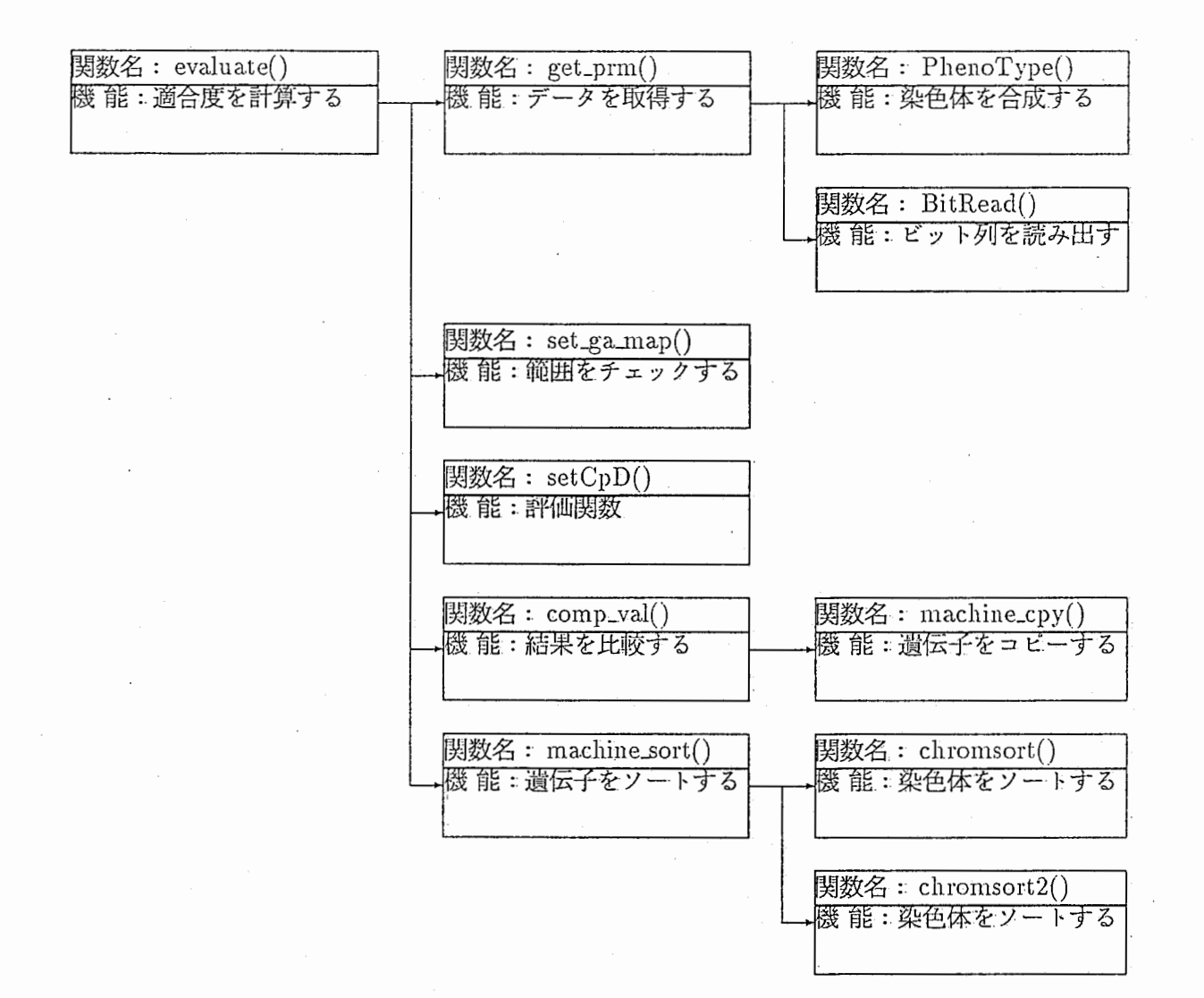

 $\left( \begin{array}{c} 1 \ 1 \end{array} \right)$ 

 $\left\lfloor \frac{1}{2} \right\rfloor$ 

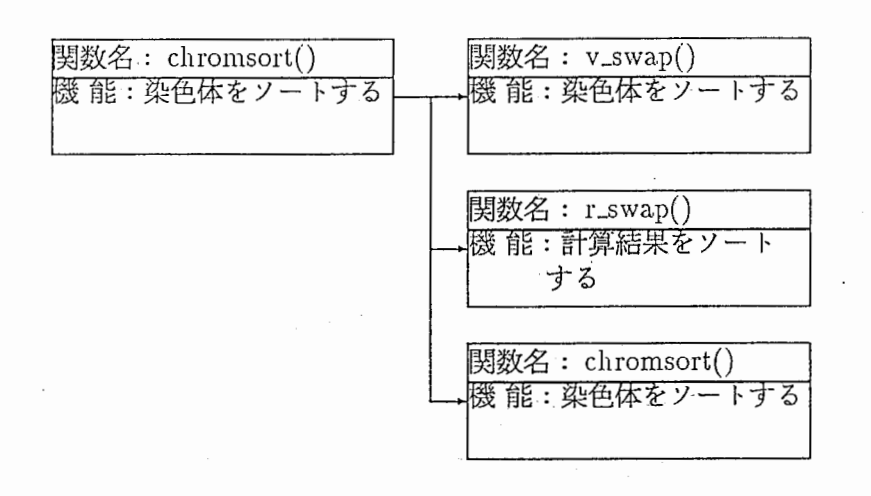

 $\bigcirc$ 

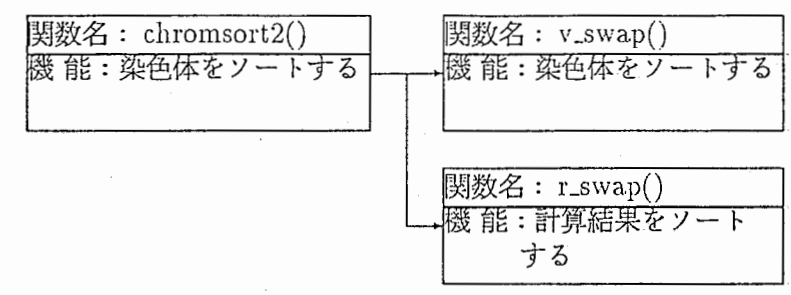

 $16^\circ$ 

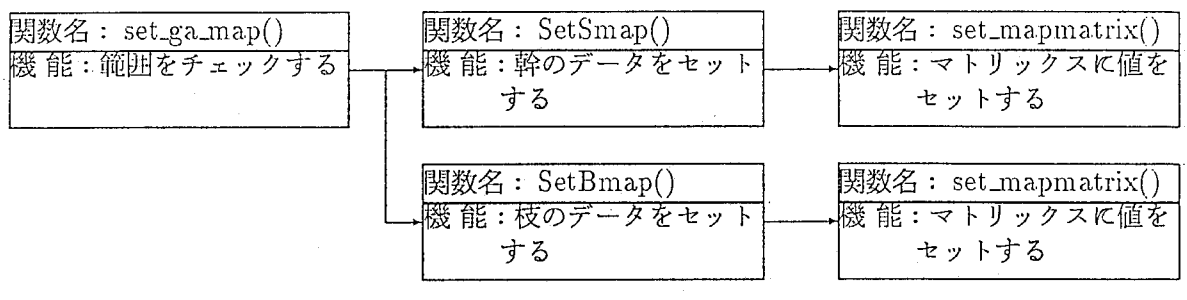

'~ )

17.

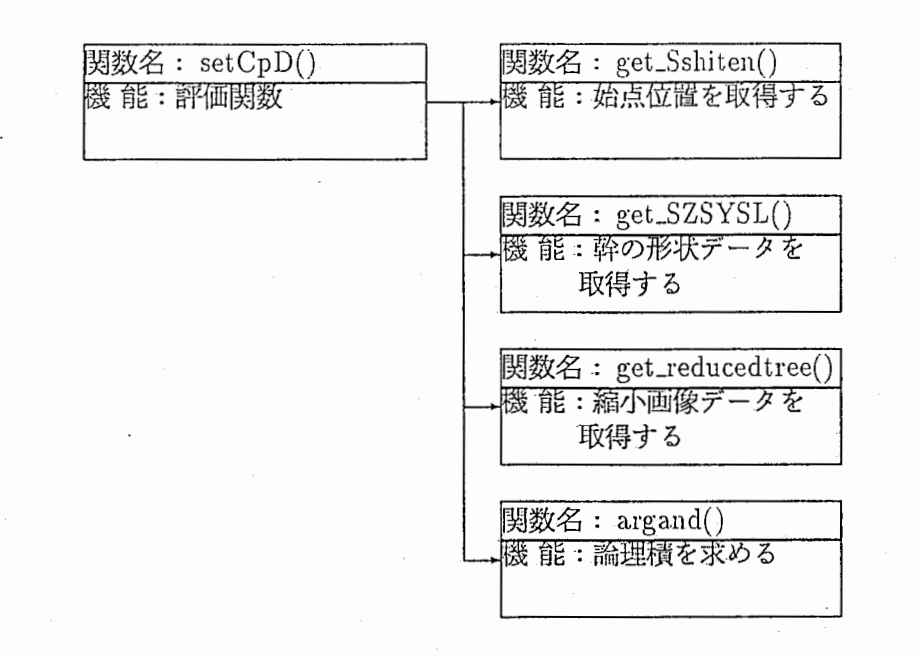

 $\bigcup_{i=1}^{n}$ 

### 4 取り扱い説明書

## 4.1 起動方法

- 1. ciris24 にログインし、次のディレクトリに移動する。 %cd /tmp\_mnt/home/nagamune/project5/ACTIVE/LOG.Var
- 2. スクリーンセーバをオフにする。
- 3. testcase に対して experiment.GA.sh を実行し、結果を確認する。

%experiment.GA.sh testcase %cd ../DATA.var1  $\%$ ../rgb\_gen sample3\_64\_0\_ga.dat 64 %mkreg sample3\_64\_0\_ga-0.rgb %mkreg sample3\_64\_0\_ga-90.rgb %cmpedge 1 sample3\_64\_0 %lpr -Pimagen sample3\_64\_0-0.cmpedge sample3\_64\_0-90.cmpedge

> 4. varlname, var2name, var3name に対して experiment.GA.sh を実行し、結果を確認する。 var2name, var3name の場合は、以下の var1 の文字列をそれぞれ、 var2, var3 に変更して 実行する。

%experiment.GA.sh var1name %cd ../DATA.var1 %mkrgb.sh gadat %mkreg.sh gargb %cmpedge.sh cmpfile %corel.sh cmpfile *i* varl.corel %lpr -Pimagen var1.corel

5 修正・追加点

r•.

以下の機能を修正及び追加した。

- 1. 全世代について処理を終えた後、最も適合度の高いデークを取得する。  $\langle \text{CEM} \rangle$  ga\_CD(), comp\_val()
- 2. 適合度の計算において、全個体の中で最も適合度の高いデークを取得する。  $\langle \mathcal{L} \otimes \mathbb{R} \rangle$  evaluate(), comp\_val()
- 3. 計算結果を比較する際、最大になる時の値だけでなくその時の個体No.と遺伝子も取得する。 また世代が変わる時は、別の領城へそれぞれ移して保存する。 く参照>comp\_val()
- 4. 個体の生成において、計算結果の比較で使用する保存用の領城も確保しておく。 <参照>make\_machines()
- ,5.終了処理で、保存用の領域をクリアする。 <参照> done\_proc()

### プログラムリスト  $\sqrt{6}$

 $\bigcup$ 

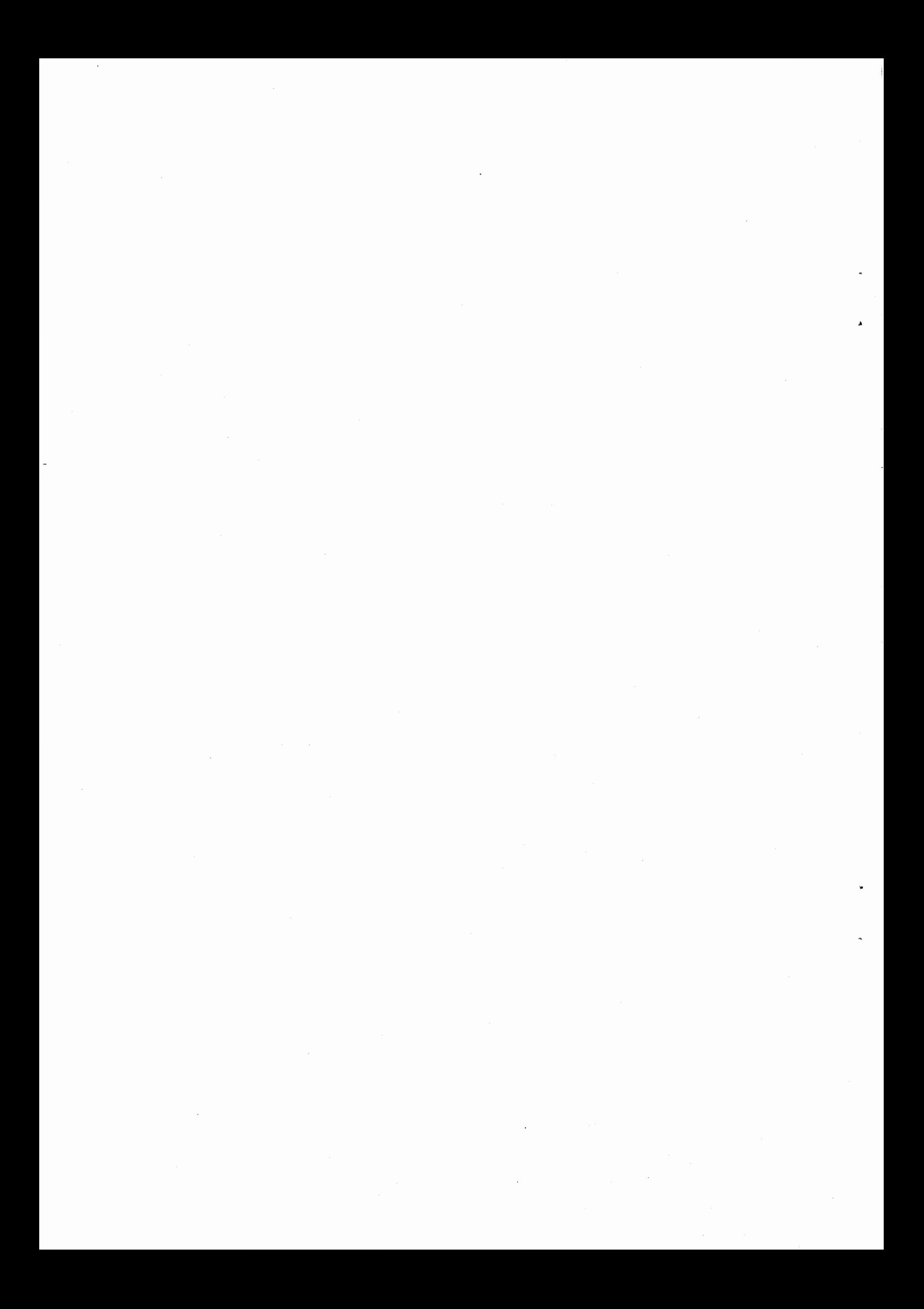

Page 1 Dec 20 1995 15:19:27 ifsga.c  $* *$  $/*\star$  $***/$  $***/$  $7**$ ifsga.c : tree exe source file, genetic algorithm.  $7**$  $**/$ #include <stdio.h> #include <math.h>  $\frac{1}{\pi}$ include <gl.h> #include <device.h> #include <string.h> #include <limits.h> #include <stdlib.h> #include "knap.h" #include "deftree.h" #include "calc.h"<br>#include "ifscm.h" #include "ifsin.h" #include "ifsadj.h" include "ifscl.h" finclude "keyboard.h" static int set ga map (float prm [20]); static int  $setCpD(float *CpD, int *rg[4]);$ SetSmap(float, float, float, float); static void static void SetBmap(int, float, float, float, float); float  $CpD;$ prm[PRM NUM]; float float  $value[POP NUM];$ float val;  $float$ max value; gen max value; float int gen; int gen max; int. max pnum; int gen max pnum; FILE \*fopen(), \*fppl; a  $CD(int *rg[4])$  $\mathfrak{f}$ \*machine; MACHINE generation; int int island; int  $j:$  $= 0;$ gen  $= 0;$ gen max  $max$  pnum  $= 0;$  $gen_max pnum = 0;$  $= 0.0;$ max value gen max value =  $0.0$ ;  $fpp1 = fopen('kekka', "w");$ /\* ファイルオープン \*/ fprintf(fppl, "<generation>\n\n"); /\* 初期集団の生成 initialize\_proc(rg);  $\star/$ for(generation=1; generation <= GENERATION MAX; generation++){ for(island=0; island<ISLAND NUM; island++){ /\* 交差による複製  $\star/$ if(crossover reproduction(island, mac[island]) ==  $-1$ }[

```
Dec 20 1995 15:19:27 Page 2 Page 2 Page 2 Page 2 Page 2 Page 2
                                                                        /*絶滅
                                                                                 */ 
           extermination(island, generation, mac[island], rg);
         } 
         mutation(island, 
mac[island]); 
                                                           /* 
突然変異
                                                                                 */ 
         evaluate(island, 
generation, mac[island], 
rg) ;/* 
適合度の計算
                                                                                 \star /
                                                                                 */ ****** IIIIII 
     } } 
     fprintf(fppl, 
"********************¥n"); 
     fprintf(fppl, "<%d> %f (%d)\n", gen max, gen max value, gen max pnum);
    machine cpy(mac[island-1], gmax mac[0]);
                                                          /* 遺伝子のコピー
                                                                                 \star/get_prm(island-1, mac[island-1], O); 
                                                          、 /* データ取得<br>/* 範囲のチェック
                                                            ***<br>****
                                                                       コ
                                                                                 \star /
                                                          III<br>IIIII III
    set_ga_map(prm); 
    machine sort(island, mac[island-1]);
                                                          /* 遺伝子のソート
                                                                                 \star /
                                                              終了処理
    done proc();
                                                          /* ファイルクローズ<br>/* ファイルクローズ
    fclose(fppl); 
    return; 
<sup>1</sup>
/**************************** 
      ) 交差による複製
   ****************************/ 
int crossover reproduction(island, 
machine) 
int island; 
MACHINE *machine; 
{ 
    int 
                 i, j;
    int 
                  parentl, parent2; 
    float 
                  Total V = 0.0;float 
                  tval \equiv 0.0;float 
                  popval [ POP_NUM]; 
    MACHINE 
                  *new mac = tmp mac[island];
    double 
                  *repro = (double *)calloc(POPULATION[island], 
sizeof(double)); 
    double 
                 rand_reprol, rand_repro2; 
    char 
                 *new chrom = (char *)calloc(BIT_LENGTH/8+(BIT_LENGTH%8!=0), sizeof(ch
 ar)); 
    if (repro = = NULL) || (new chrom == NULL)fprintf(stderr, "Can't allocate memory\n");
      exit(-1);J,
    for(i=0, j=1; i<POPULATION[island]; i++)popval[i] = (float)j/(float) POPULATION[island];Total V += popval(i);
    \mathbf{R}if(Total V = 0.0){
      free (repro); 
      free(new chrom);
      return -\overline{1};
    \mathbf{R}repro[0] = 0.0;for(i=l; i<POPULATION[island]; i++){ 
     repro[i] = repro[i-1] + (double) popval[i-1]/(double) Total/V;} 
    repro[i-1] = 1.0;for(i=O; 
i<POPULATION[island]/(3-CHROMTYPE); i++) { 
      do{ 
        rand reprol = rnd();
        rand repro2 = rnd();
         for(parentl=O; parentl<POPULATION[island]; 
parentl++){ 
          if(repro(parent1) > rand_repro1)
```
量―-

 $\overline{c}$ 

Dec 20 1995 15:19:27 **ifsga.c ifsga.c** Page 3 break; } for(parent2=0; parent2<POPULATION[island]; parent2++){ if(repro[parent2] > rand\_repro2) break; }  $\}$  while((AUTOGAMY == FALSE) && (parentl == parent2)); /\* 一倍体 \*/<br>/\* 有性 \*/  $if$ (CHROMTYPE == HAPLOID){  $if(SEX == TRUE)$  { crossing over haploid(island, parentl-1, parent2-1, i, i+POPULATION[island]/2, machine, new mac); /\* 無性 }else{ machine cpy(&new mac[i], &machine[parentl-1]); machine\_cpy(&new\_mac[i+POPULATION[island]/2], &machine[parent2-l]); } }else{ /\*三倍体\*/ if (SEX == TRUE) {  $\overline{y}$  /\* 有性 \*/ crossing\_over\_diploid(island, parentl-1, parent2-l, i, machine, new\_mac, new\_chrom);<br>/\*  $\frac{4\pi}{5}$ }else{ /\*無性 \*/  $m$ achine cpy(&new  $mac[i]$ , rnd() > 0.5 ? &machine[parent1-1] : `.) &machine [parent2-l]) ;  $\mathbf{I}$ } } for(i=O; i<POPULATION[island]; i++) /\*遺伝子のコピー\*/ machine cpy(&machine[i], &new mac[i]); free (repro) ; free(new chrom); return O; - 1 /\*\*\*\*\*\*\*\*\*\*\*\*\*\*\*\*\*\*\*\*\*\*\*\*\*\*\*\* 一倍体の交差 \* \* \* \* \* \* \* \* \* \* \* \* \* \* \* \* \*・\* \* \* \* \*\*\*\*\*\*\*I void crossing\_over\_haploid(island, parentl, parent2,. descendantl, descendant2, machine, new mac) int island; int parentl, parent2, descendantl, descendant2; MACHINE \*machine, \*new mac; -1  $int.$   $i=1, j;$ /\*遺伝子のコピー \*/ machine\_cpy(&new\_mac[descendantl], &machine[parentl]); machine\_cpy(&new\_mac[descendant2], &machine[parent2]); for( $j=0$ ;  $j$ <BIT LENGTH;  $j++$ ){  $if(rnd() < C\overline{R}OSSOVER[island])[i = 1 - i;$ COUNT\_CR++; }\_ /\*ビット列の書き出し\*/ BitWrite(new\_mac[descendant1].chrom1, j, BitRead(machine [(i ? parentl : parent2)].chrom1, j)); BitWrite(new\_mac[descendant2].chroml, j,<br>BitRead(machine[(i ? parent2.: parent1)].chrom1, j)); /\*染色体のコピー \*/ chrom\_cpy(new\_mac[descendant1].chrom2, new\_mac[descendant1] .chrom1); chrom\_cpy(new\_mac[descendant2] .chrom2, new\_mac[descendant2] .chrom1); -3 I\*\*\*\*\*\*\*\*\*\*\*\*\*\*\*.\*\*\*\*\*\*\*・\*\*\*\*\*\*

```
ifsga.c Page 4
 Dec 20 1995 15:19:27
        二倍体の交差
 **************************** / 
void crossing over diploid(island, parent1, parent2, descendant, machine,
                              new mac, new chrom) 
int island:
int parentl, parent2, descendant; 
MACHINE *machine, *new mac;
char *new_chrom;
 { 
     int i=1, j;
     int cross= O; 
     int which chrom; 
                                                          /*選伝子のコピー
                                                                                   */ 
     machine cpy(&new mac[(rnd() > 0.5) ? parentl : parent2],
                   \text{Amachine}[(\text{rnd}() > 0.5)]? parentl : parent2]);
     which chrom = (rnd() > 0.5);
     for(j=0; j<BIT LENGTH; j++)if(rnd() < CROSSOVER[island]){
          i = 1 - i;) cross++; 
        if(which .-chrom) /*ビット列の書き出し*/
BitWr1.te(new_chrom, j, BitRead((i? machine[parentl) .chroml : 
                                             machine [parent1].chrom2), j));
       else 
         BitWrite(new_chrom, j, BitRead((i ? machine[parent1].chrom2 :
                                             machine[parent1].chrom1), j));
     \overline{\mathbf{1}}/*染色体のコピー */ 
    chrom cpy(new mac[descendant] .chroml, new chrom);
     i = 1;which chrom = (rnd() > 0.5);<br>for(j=0; j<BIT_LENGTH; j++){
       if(rnd() < CROSSOVER[island)) { 
         \mathbf{i} = \mathbf{i}' - \mathbf{i};
         cros.s++; 
       \overline{\phantom{a}}if(which chrom)
         BitWrite(new chrom, j, BitRead((i ? machine[parent2].chroml :
                                            machine[parent2] .chrom2), j)); 
       else 
         BitWrite(new chrom, j, BitRead((i ? machine[parent2] . chrom2 :
                                            machine[parent2].chroml), j));
    chrom cpy(new_mac[descendant].chrom2, new_chrom);
    COUNT CR += (\bar{1}nt) (cross/2.0 + 0.5);
Ľ
     :1 /*・* * * * ** ** ** * * * ****'* * * *** * ** * 
        適合度の計算
* * * * * * * * * * * * * *・* * * * * *・* * * * * * * * I 
| void evaluate (island, generation, machine, rg)
int island; 
int generation;
MACHINE *machine; 
\intint *rg[4];
l {
    int pnum; 
    int i., flag=O; 
    int -j; 
    char *chrom=(char *)calloc(BIT_LENGTH/8+(BIT_LENGTH%8!=0),sizeof(char));
    static int k=l;
```
 $\cdot$ 

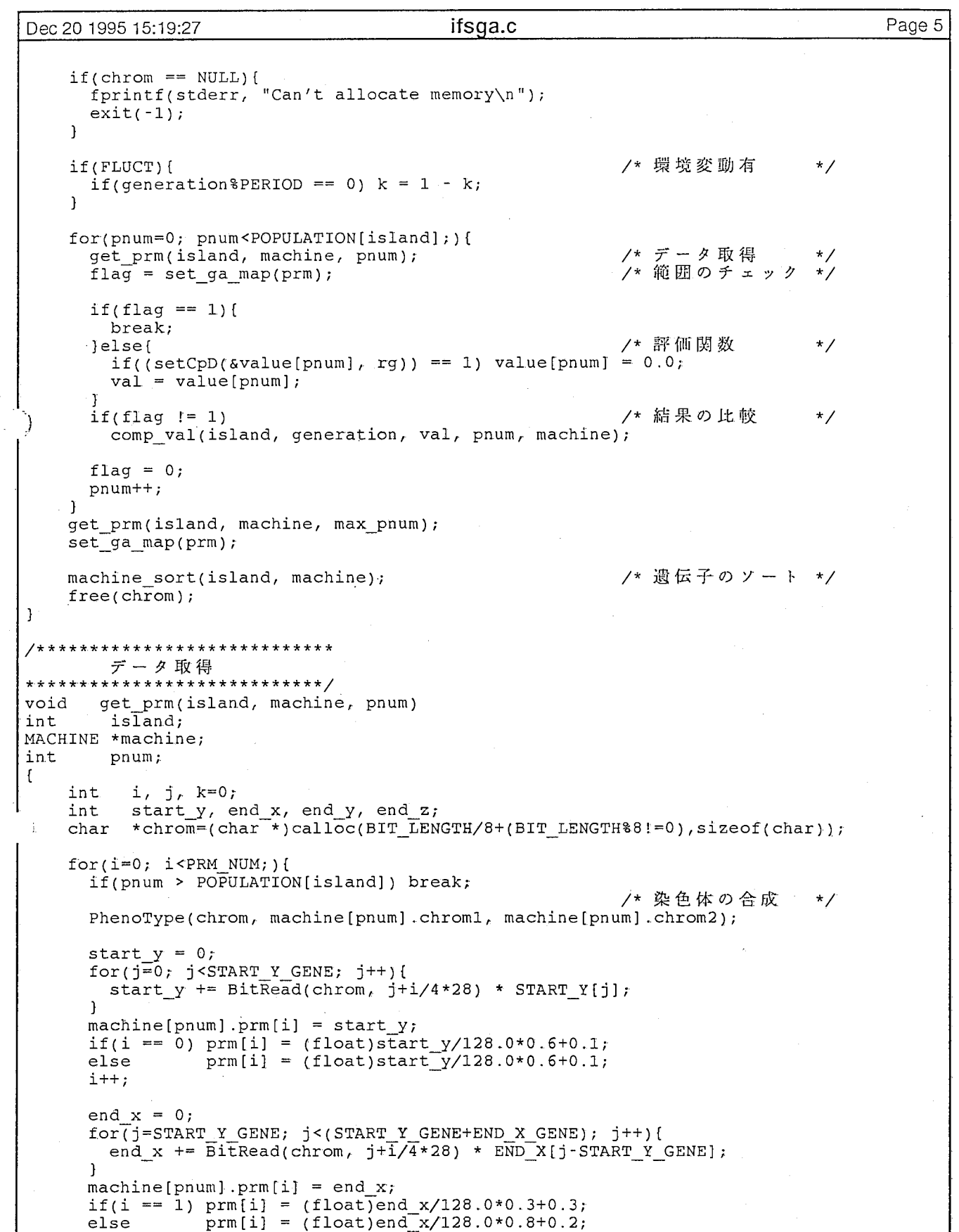

```
Dec 20 1995 15: 19:27 ifsga.c Page 6 
      i++; 
      end y = 0;
      for(j=(START_Y_GENE+END_X_GENE); j (START_Y_GENE+END_X_GENE+END_Y_GENE);j++){
        end y += BitRead(chrom, j+i/4*28) * END Y[j (START Y GENE+END X GENE)];
       } 
       <code>machine[pnum]</code> .prm[i] = <code>end y;</code>
      prm[i] = (float)end y/128.0*90.0;
      i++;end_z = 0;<br>for(j=(START Y GENE+END X GENE+END Y GENE);
           j<(START Y GENE+END X GENE+END Y GENE+END Z GENE);j++){ 
         end_z += BitRead(chrom, j+i/4*28) * END_Z[j-(START_Y_GENE+END_X_GENE+END_Y_GE
 NE)];
       } 
       \texttt{machine[pnum]}.\texttt{prim[i]} = \texttt{end} z;if(i == 3) \text{ prm}[i] = (float\bar{j}end 2/128.0*360.0;else \text{prm}[i] = (float) \text{end } z/128.0*90.0*90.0*kt+;__ i++;<br><sup>}</sup>
        /**************************** 
         結果の比較
****************************/ 
void comp val(island, generation, val, pnum, machine) 
int island; 
int generation:
float val; 
int pnum; 
MACHINE *machine; 
{ 
    int j; 
    if(gen == generation){ 
      if(va1) = max_value)max value = val;
        max pnum = pnum;
        machine cpy(pmax_mac[0], &machine[max_pnum]); /* 遺伝子のコピー */
      } 
    }else{ 
      fprintf(fppl, "<%d> %f (%d)\n", gen, max value, max pnum);
      if(max_value >= gen_max_value){ 
        gen max value = max value;
         gen max pnum = max pnum;
         genmax = gen;<br>mean = 1machine_cpy(gmax_mac[O], pmax_mac[O]);
      } 
      max value = 0.0;
      gen = generation;if(va1) == max_value)max_value = <math>val</math>;max pnum = pnum;
      <sup>3</sup>
    \mathcal{L}\mathcal{E}/**************************** 
       造伝子のソート
     ****************************/ 
void machine sort(island, machine) 
int island; 
MACHINE *machine;
```

```
Dec 20 1995 15:19:27 ifsga.c ifsga.c Page 7
\{int i, mac sum1, mac sum2, j, k;
    float wvalue[POP_MUM*2];char **chrom = (char **)calloc(POPULATION[island]*2, sizeof(char *)); 
    if(chrom == NULL){ 
       fprintf(stderr, "Can't allocate memory\n");
      exit(-1);} 
    mac suml = mac sum2 = 0;
    for(i=O; i<POPULATION[island]; i+十){
      if(value[i] != 0.0)chrom[macsum] = machine[i].chrom1;wvalue[\text{mac sum1}] = value[i];mac_suml++;
      \mathbf{I}\mathcal{L}for(i=O; i<POPULATION[island]; i++){ 
      if(value[i] := 0.0)chrom[mac_suml+mac_sum2] = machine[i] .chrom2; 
        wvalue[\text{mac\_sum1+mac\_sum2}] = value[i];mac sum2++;\mathbf{I}\mathcal{F}if(mac_suml+mac_sum2 == 0){
      Class = 0;free (chrom) ; 
      return; 
    } 
    chromsort(wvalue, chrom, 0, mac suml+mac_sum2-1); /* 染色体のソート */
    chromsort2(wvalue, chrom, 0, mac_suml+mac_sum2-1);
    for(i=0, j=0; i<mac_suml+mac_sum2; i++){
      value[j] = wvalue[i];\begin{array}{lcl} \texttt{machine[j].chrom1 = chrom[i++)}; \end{array}machine[j].chrom2 = chrom[i];
      j++; 
    \mathcal{E}Class = 1;for(i=1; i<mac suml+mac sum2; i++){
      if(memcmp(chTom[i], chrom[i-1], BIT LENGTH/8+(BIT LENGTH%8 != 0)) != 0)Class++; 
    } 
    free(chrom); 
\mathcal{E}/**************************** 
       染色体のソート
****************************/ 
void chromsort2(r, v, left, right) 
char **v; 
int left, right; 
float r [POP_NUM];
{ 
    int \quad i, j;for(i=left, j=right; i<=(left+right)/2;<br>
r\_swap(r, i, j);<br>
v\_swap(v, i, j);i++, j--)
                                                            /* 計算結果のソート */<br>/* 染色体のソート */
                                                           .<br>/* 染色体のソート
    \mathcal{E}
```
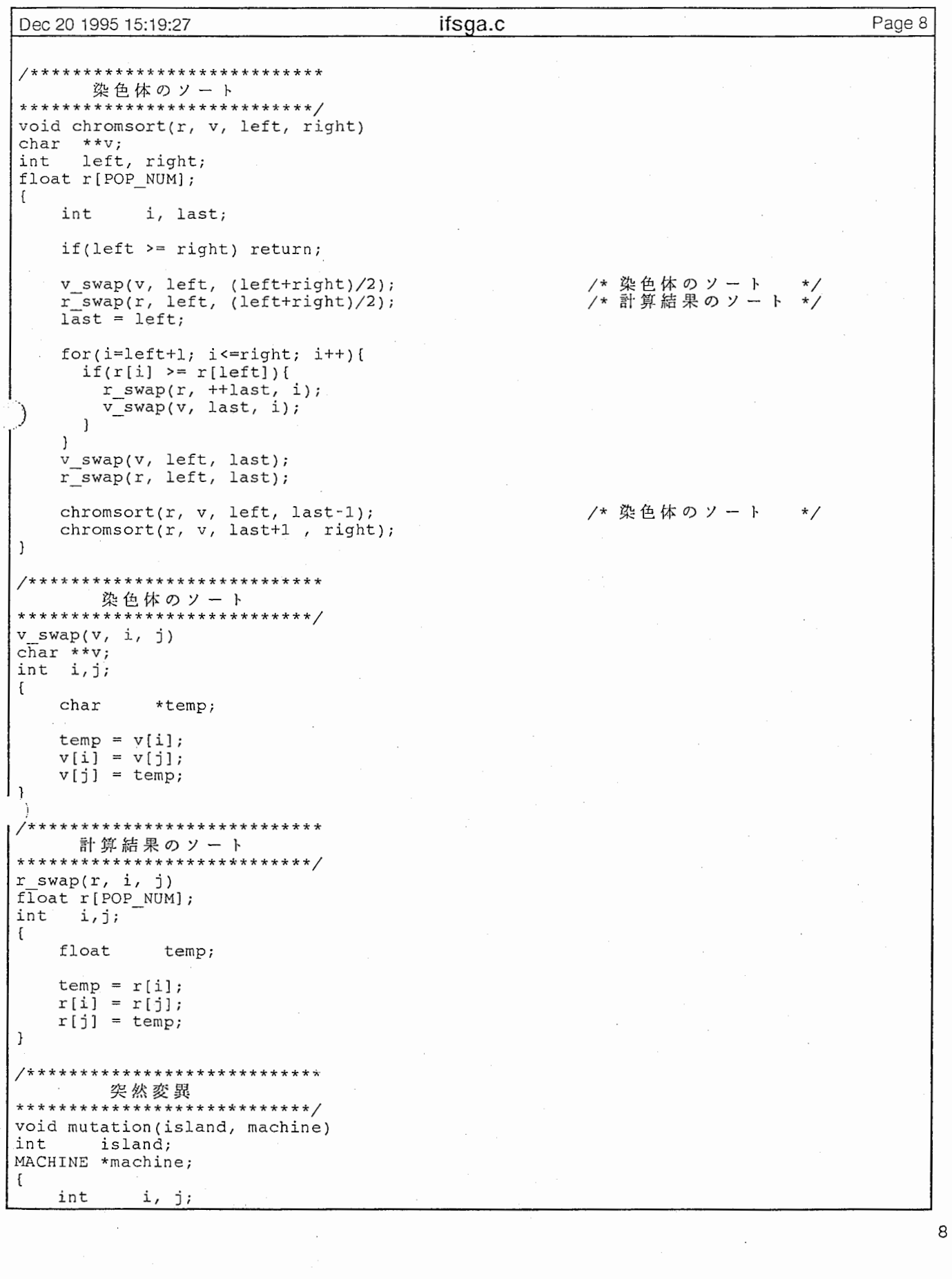

 $\overline{\phantom{a}}$ 

 $\overline{\phantom{a}}$ 

 $\cdot$ 

 $\,8\,$ 

 $\ddot{\phantom{a}}$ 

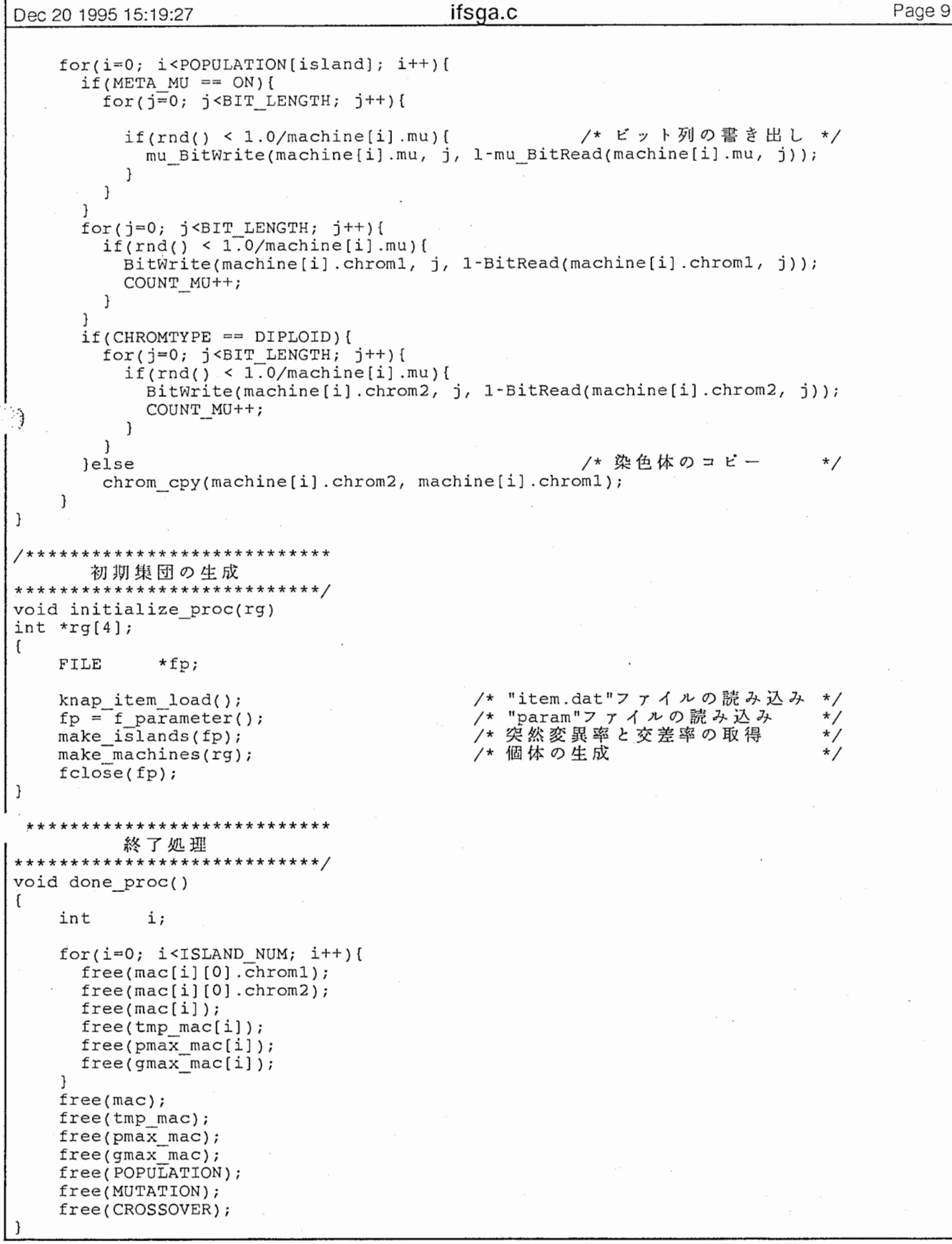

9

Ч,

Dec 20 1995 15:19:27 **ifsga.c ifsca.c ifsca.c example 10** or **Page 10** 

/\*\*\*\*\*\*\*\*\*\*\*\*\*\*\*\*\*\*\*\*\*\*\*\*\*\*\*\* "item.dat"ファイルの読み込み \*\*\*\*\*\*\*\*\*\*\*\*\*\*\*\*\*\*\*\*\*\*\*\*\*\*\*\*/ void knap\_item\_load() { FILE \*fp1, \*fp2, \*fp3, \*fp4; int i;  $if((fpl = fopen("item1.dat", "r")) == NULL) |1$  $($  (fp2 = fopen("item2.dat", "r")) ==  $\text{NULL}$  |  $($  (fp3 = fopen("item3.dat", "r")) == NULL) ||  $($  (fp4 = fopen("item4.dat", "r")) ==  $\text{NULL}$ ) { fprintf(stderr, "can't open item.dat\n");  $exit(-1);$ }  $fscan f(fpl, 'Gene = 8d\n', sSTART Y GENE);$  $fscan f(fp2, "Gene = %d\nu", \&END X GENE);$  $fscanf(fp3, "Gene = %d\nu", \&END Y GENE);$  $fscanf(fp4, "Gene = %d\nu", \&END Z GENE);$ J, ),  $START_Y = (int *)$ calloc( $START_Y_GENE$ , sizeof(int)); END  $X = (int *)$ calloc(END X GENE, sizeof(int));  $END Y = (int * ) calloc(END Y GENE, sizeof(int));$  $ENDZ = (int *) calloc(ENDZ\overline{C}ENE, sizeof(int));$ fscanf(fpl, "\nSTART Y-ITEM:\n"); fscanf(fp2, "\nEND\_X-ITEM:\n");  $fscan f(fp3, "\\nEND Y-ITERN:\\n"$ );  $fscan f(fp4, "\\nEND Z-ITERN:\n$ for(i=O; i<START\_Y\_GENE; i++) fscanf(fpl, "%d", &START\_Y[i]); for(i=O; i<END X GENE; i++) fscanf(fp2, "%d", &END\_X[i)); for(i=O; i<END Y GENE; i++) fscanf(fp3, "%d", &END\_Y[i]);  $for(i=0; i$ fscanf(fpl, "\nStart y maximum =  $d\$ n", &START Y MAXIMUM); fscanf(fpl, "\nStart\_y\_minimum = %d\n",<br>"\nEnd\_x\_maximum = %d\n",<br>"\nEnd\_x\_minimum = %d\n", &START Y MINIMUM); fscanf(fp2, &END X MAXIMUM); fscanf(fp2, &END X MINIMUM); fscanf(fp3, "\nEnd y maximum =  $d\$ &END Y MAXIMUM); fscanf(fp3, "\nEnd  $y$  minimum =  $d\$ &END Y MINIMUM); fscanf(fp4,  $"\n\neq Bnd\_z\_maximum = %d\n\uparrow n$ ", &END Z MAXIMUM);  $fscant(fp4, "nEnd z minimum = %d\n,", % END Z MINIMUM);$ fclose(fpl); fclose(fp2); fclose(fp3); fclose(fp4);  $\mathbf{I}$ /\*\*\*\*\*\*\*\*\*\*\*\*\*\*\*\*\*\*\*\*\*\*\*\*\*\*\*\* "param"ファイルの読み込み \*\*\*\*\*\*\*\*\*\*\*\*\*\*\*\*\*\*\*\*\*\*\*\*\*\*\*\*/ FILE \* f\_parameter()  $\mathbf{f}$ int i, pop; FILE \*fp; if((fp = fopen("param", "r")) ==  $NULL$  ){ fprintf(stderr, "Can't open this file");  $exit(-1);$ } fscanf(fp, "Max generation =%d\n", &GENERATION MAX); /\* 世代数 \*/ fscanf(fp, "Island num = %d\n", &ISLAND NUM); /\* 島の数 \*/

```
Dec 20 1995 15:19:27 ifsqa.c ifsa.c ifsa.c Page 11
    if(ISLANDNUM != 1)fscan f(\overline{f}p, "Migration rate = \ell \leq \ell \leq \ell", \ell \leq \ell \leq \ell", \ell \leq \ell \leq \ell", \ell \leq \ell \leq \ell/*移住率 */ 
    fscanf(fp, "Population of island = d\nu, s\nupop);
                                                           /*個体数 */ 
    if(pop % 2){ 
      fprintf(stderr, "Bad number this Population\n");
      exit(-1);}<br>fscanf(fp, "Sexual = %d\n", &SEX);
                                                           /*有性 or無 性 */ 
    if(SEX) fscanf(fp, "Autogamy = d\pi", \deltaAUTOGAMY);
                                                           /*自家受諸 */ 
    else AUTOGAMY = ON;fscanf(fp, "ChromType = %d\n", &CHROMTYPE);        /* 染色体数   */
    fscanf(fp, "Meta mutation = %d\n", &META_MU);       /* メタ突然変異*/
    fscanf(fp, "Generation step = %d\n", &GENERATION STEP);/* 何世代毎 */
    fscanf(fp, "Fluctuation = %d\n", &FLUCT);        /* 環境変動   */
    if(FLUCT) { 
      fscanf(fp, "High-weight limit =%d\n", &HIGH W);
'J
      fscanf(fp, "Low-weight limit =%d\n", &LOW W);
      fscan f(fp, "Period =%d\n", &PERIOD);
    \overline{\phantom{a}}POPULATION= (int *)calloc(ISLAND_NUM, sizeof(int)); 
    for(i=0; i<ISLAND NUM; i++) POPULATION[i] = pop;
    return fp; 
\mathcal{L}/**************************** 
  突然変異率と交差率の取得
****************************/ 
void make_islands(fp) 
FILE *fp; 
{ 
    int i, is; 
    MUTATION = (double *)calloc(ISLAND_NUM, sizeof(double));/* 突然変異率*/
    CROSSOVER = (double *)calloc(ISLAND-NUM, sizeof(double));/* 交差率
    for(i=0; i<ISLAND NUM; i++){
     if(fp == NULL)fprintf(stderr, "No.%2d island's mutation rate = ", i+1);
        if(SEX == TRUE) { \qquad \qquad /* 有性 */
          fprintf(stderr, "No. %2d island's crossing-over rate = ", i+1);
          scanf("%le", &CROSSOVER[i]);
        } 
      }else( 
        fscanf(fp, "No.%d island's mutation rate= lf¥n", &is, &MUTATION[i]); 
        if(SEX == ON) /*有性 */ 
          fscanf(fp, "No.%d island's crossing-over rate =%lf\n\pi",
                 &is, &CROSSOVER[i]); 
      - }
    \mathcal{E}\mathcal{E}/**************************** 
         個休の生成
****************************/ 
void make_machines(rg) 
int *rg[4];
{ 
    int i, j;
```

```
Dec 20 1995 15:19:27 ifsga.c Page 12 
    mac = (MACHINE **)calloc(ISLAND_NUM, sizeof(MACHINE *)); 
    tmp_mac = (MACHINE **)caloc(ISLAND NUM, sizeof(MACHINE *));pmax_{max} mac = (MACHINE **)calloc(ISLAND_NUM, sizeof(MACHINE *));
    gmaxmax mac = (MACHINE **)calloc(ISLAND NUM, sizeof(MACHINE *));
    for(i=O; 
i<ISLAND_NUM; i++){ 
     mac[i] 
                 = (MACHINE *)calloc(POPULATION[i], 
sizeof(MACHINE)); 
      tmp_mac[i] 
                 = (MACHINE *)calloc(POPULATION[il, 
                                                   sizeof(MACHINE)); 
      pma\overline{\text{x}} mac[i]
                 = (MACHINE *)calloc(POPULATION[i], 
                                                   sizeof(MACHINE)); 
      gmax_mac[i] 
                 = (MACHINE *)calloc(POPULATION[i], 
                                                   sizeof(MACHINE)); 
      if(max[i] == NULL || tmp mac[i] == NULL ||
         pmax mac[i] == NULL || gmax mac[i] == NULL) {
        fprin\bar{tf}(stderr, "Can't allocate memory\n'exit(-1);} 
     sub create(mac[i],
                            POPULATION[i]);
                                                   /*遺伝子の領城確保*/
      sub create(tmp_mac[i], POPULATION[i]);
      sub create(pmax mac[i], POPULATION[i]);
      sub create(gmax mac[i], POPULATION[i]);
                                                    /*過伝子の生成 */ 
     create(i, 0, mac[i], rq);\mathcal{E}\overline{\mathbf{r}}/**************************** 
       遺伝子の生成
****************************/ 
void create(island, generation, machine, rg) 
int island; 
int generation; 
MACHINE *machine; 
int *rg[4]; 
{ 
    int i, j;
    stand(time(0));
    for(i=O; i<POPULATION[island]; i++){ 
     for(j=0; j<BIT LENGTH; j++) { /* ビット列の書き出し */
       BitWrite(machine[i].chroml, j, (rnd()<0.5));
      } 
     if(CHROMTYPE == DIPLOID) \qquad \qquad \qquad /* 二倍体 */
        for(j=0; j<BIT LENGTH; j++)BitWrite(machine[i].chrom2, j, (rnd()<0.5));
                                                  , ,<br>/* 一倍体
     else /* 染色体のコピー
       chrom_cpy(machine[i] .chrom2, machine[i] .chroml); 
     machine[i].mu = (unsigned long)(1.0/MUTATION[island]);
    ו
    evaluate(island, generation, machine, rg); /* 適合度の計算 */
\mathbf{)}/**************************** 
     遺伝子の領城確保
****************************/ 
void sub create(machine, num) 
MACHINE *machine; 
int num;
{ 
    int i; 
   int c_length = BIT_LENGTH/8+(BIT_LENGTH%8 != 0);machine[0].chrom1 = (char *)calloc(c length * num, sizeof(char));
    machine[0].chrom2 = (char *)calloc(c_length * num, sizeof(char));
```
Dec 20 1995 15:19:27

### ifsga.c

Page 13

```
if(machine[0].chrom1 == NULL || machine[0].chrom2 == NULL) {
       fprintf(stderr, "Can't allocate memory\n");
       exit(-1);\mathcal{L}for(i=1; i \leq num; i++)machine[i].chroml = machine[0].chroml + c_length * i;
       machine[i].chrom2 = machine[0].chrom2 + c_length * i;
     \rightarrow\overline{\mathbf{r}}/****************************
             絶滅
 ****************************/
void extermination(island, generation, machine, rg)
int island;
         generation;
int
MACHINE *machine;
        *rg[4];
lint
     puts("Exterminate !!");
                                                            /* 遺伝子の生成
                                                                                   \star/create(island, generation, machine, rg);
 \overline{\mathbf{r}}/****************************
     ビット列の書き出し
 ****************************
int BitWrite(chrom, pos, val)
char *chrom;
int pos, val;
 \mathbf{f}mask, buff;
     char
     mask = (char) (val << (pos \frac{1}{6} 8));<br>buff = (char) (chrom[pos / 8] & -(1 << (pos \frac{1}{6} 8)));
     chrom[pos / 8] = (char) (buff | mask);
     return val;
 }
 ****************************
     ビット列の読み出し
 ****************************/
int BitRead(chrom, pos)
char *chrom;
int pos;
 \left\{ \right.int
             val;
     val = (chrom[pos / 8] >> (pos % 8)) & 1;
    return val:
 \overline{\ }****************************
      遺伝子のコピー
 ****************************/
void machine_cpy(m1, m2)
MACHINE *m1, \frac{1}{1}\{int
             i;
                 = m2 - >mu;m1 - >mufor(i=0; i<PRM NUM; i++) ml->prm[i] = m2->prm[i];
```

```
Dec 20 1995 15:19:27 ifsga.c ifsga.c Page 14
     memcpy(ml->chroml, m2->chroml, BIT_LENGTH / 8 + (BIT_LENGTH % 8 != 0));
     memcpy(ml->chrom2, m2->chrom2, BIT_LENGTH / 8 + (BIT_LENGTH % 8 != 0));
\overline{\phantom{a}}/**************************** 
       染色体のコピー
****************************/ 
void chrom cpy(cl, c2) 
char *c1, *c2;
{ 
    memcpy(cl, c2, BIT LENGTH/8+(BIT LENGTH 8! = 0));
\overline{\phantom{a}}/**************************** 
        染色体の合成
****************************/ 
void PhenoType(dest, cl, c2) 
char *dest, *cl, *c2; 
\begin{pmatrix} 0 \\ 0 \end{pmatrix}. int i; 
    for(i=0; i <BIT LENGTH/8+(BIT LENGTH%8!=0); i++)
      dest[i] = c1[i] | c2[i];
\overline{\phantom{a}}/**************************** 
      範囲のチェック
****************************/ 
int set ga map(float prm[20])
{ 
    int i, refl=O; 
    SetSmap(prm[0], prm[1], prm[2], prm[3]);
                                                        /*幹デークセット */ 
    for(i=1; i<5; i++){ /* 枚データセット */
      SetBmap(i-1, prm[4*i], prm[4*i+l], prm[4*i+2], prm[4*i+3]); 
    } 
    return(refl); 
\overline{\mathcal{X}}/**************************** 
       幹データセット
~*************************** / 
 bid SetSmap(float SL, float SP, float SZ, float SY) 
{ 
    float SYrad, SZrad; 
    stem[0]. LengthRatio = SL;
    stem[0]. StartLength = SP;<br>stem[0]. Rotation = SY;<br>stem[0]. StemAngle = SZ;
    stem[0].Rotation
    stem[0].StemAngle
    SYrad = SY * radtodeq;SZrad = SZ * radtodeg;/*マトリックスに値をセットする */ 
    set_mapmatrix(&stem[O] .map, SL,
        cosf(SZrad), cosf(SYrad), sinf(SZrad), sinf(SYrad), SP); 
\mathbf{)}/**************************** 
        枝データセット
   ****************************/ 
void SetBmap(int bno,float BL,float BP,float BZ,float BY) 
{ 
    float BYrad, BZrad;
```

```
Dec 20 1995 15:19:27 ifsga.c ifsga.c Page 15
    branch[0] [bno] . Position = BP;branch[O] [bno] .LengthRatio = BL; 
   branch[0] [bno] .BranchAngle = BZ;branch[0] [bno]. Rotation = BY;
   BYrad = BY * radtodeg;
   BZrad = BZ * radtodeq;/* 
マトリックスに値をセッ
トする
*/ 
    set mapmatrix(&branch[O] [bno] .map, BL,
                  cosf(BZrad), cosf(BYrad), 
sinf(BZrad), 
sinf(BYrad), 
BP); 
<sup>1</sup>
/**************************** 
                                                                    .. 
         評価関数
****************************/ 
static int setCpD(float *CpD, int *rg[4]) 
( 
    float Cang(2], Dang[2], SS, SZ, 
SY, 
SL, BZ, BY, 
BL, 
Gang[2); 
   float ratio; 
    int eno, gazo, i
    /* Added by Kuwahara 
*/ 
    float Tang[2), 
gam = 0.5; 
   SS = get Sshiten();
                                            /*始点位骰を取得する
                                             ⁄ * 幹の形状データを取得する *.<br>/* 幹の形状データを取得する *.
   get_SZSYSL(&SZ, &SY, &SL);
/*write_treedatafile2(stdout);*/ 
   for(gazo=0; gazo<2; gazo++) {
                                             /* 縮小画像データを取得する */
      get reducedtree(rg[0], 0.0, 0.0,
                                      0.0, 1.0, gazo, (!gazo? 1: 0)); 
      argand(tree_region[gazo], rg[0],
                                      rg[2], N);     /* 論理積を求める */
      Cang[gazo] 
                   (float)numregion(rg[2], N*N); 
      Gang[gazo] 
                   (float)numregion(rg[O], N*N); 
      Tang[gazo] = (float)numregion(tree region[gazo], N*N);
    } 
    ratio = ( Gang[0] + Gang[1] ) / ( Tang[0] + Tang[1] );
   if(ratio == 0.0)
       *CpD = 0.0;else 
       *CpD = Cang[0]/sqrt(Tang[0]*Gang[0])+Cang[1]/sqrt(Tang[1]*Gang[1]);
   if( (ratio > 2.00) || (ratio < 0.50) |
     return(1);
   }else{ 
     return(0);
\lambda
```
<u>I</u>

 $\mathbb{S}^n$  .  $\mathbb{S}^n$